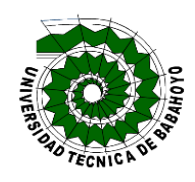

# **UNIVERSIDAD TÉCNICA DE BABAHOYO FACULTAD DE CIENCIAS JURÍDICAS, SOCIALES Y DE LA EDUCACIÓN LICENCIATURA EN CIENCIAS DE LA EDUCACIÓN MENCIÓN COMPUTACIÓN**

# **INFORME FINAL DEL PROYECTO DE INVESTIGACIÓN PREVIO A LA OBTENCIÓN DEL TÍTULO DE:**

**LICENCIADO EN COMPUTACIÓN**

**TEMA**

*"EL USO DEL INTERNET COMO RECURSO PEDAGOGICO Y SU INCIDENCIA EN EL RENDIMIENTO ACADEMICO DE LOS ESTUDIANTES DE LA UNIDAD EDUCATIVA"DIEZ DE AGOSTO" DEL CANTON MONTALVO, PROVINCIA DE LOS RIOS".*

**AUTOR:**

GUSTAVO MIGUEL ZAPATA CAMPOVERDE

**TUTOR:**

MBA: HOLGER FILIAN HURTADO

**LECTOR:** MSC: VÍCTOR RODRÍGUEZ QUIÑONEZ

 **BABAHOYO – LOS RÍOS – ECUADOR 2016**

# <span id="page-1-0"></span>**Dedicatoria**

Dedico este proyecto a Dios por edificar sabiduría en mí, por guiarme en cada aspecto de mi vida y darme cada día la fuerza para seguir adelante por obsequiarme el amor y apoyo de mis padres quienes siempre estuvieron a mi lado apoyándome para lograr mis objetivos.

# <span id="page-2-0"></span>**Agradecimiento**

Agradezco a mis maestros y tutores los cuales supieron brindarme su guía y sabiduría en el camino del aprendizaje, cosas que me han llevado y me llevaran a ser el profesional que tanto quise ser.

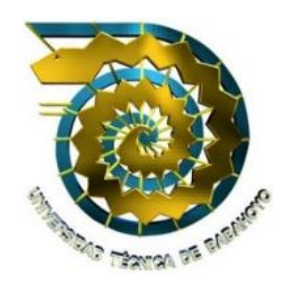

# **UNIVERSIDAD TÉCNICA DE BABAHOYO FACULTAD DE CIENCIAS JURÍDICAS, SOCIALES Y DE LA EDUCACIÓN LICENCIATURA EN CIENCIAS DE LA EDUCACIÓN MENCIÓN COMPUTACIÓN**

# <span id="page-3-0"></span>**DECLARACIÓN DE AUTORÍA DE INFORME FINAL**

Yo, **GUSTAVO MIGUEL ZAPATA CAMPOVERDE**, portador de la cédula de ciudadanía **120584868-0**, egresada de la Facultad de Ciencias Jurídicas, Sociales y de la Educación, declaro mi autoría del tema de investigación previo a la obtención del Título de Licenciado en Ciencias de la Educación mención Computación, cuyo tema es: **"EL USO DEL INTERNET COMO RECURSO PEDAGOGICO Y SU INCIDENCIA EN EL RENDIMIENTO ACADEMICO DE LOS ESTUDIANTES DE LA UNIDAD EDUCATIVA"DIEZ DE AGOSTO" DEL CANTON MONTALVO, PROVINCIA DE LOS RIOS",** el mismo que es Original, Auténtico y personal.

Todos los efectos académicos y legales que se desprenden de la presente investigación son de mi exclusiva responsabilidad.

Atentamente:

GUSTAVO ZAPATA CAMPOVERDE **CI. 120584868-0**

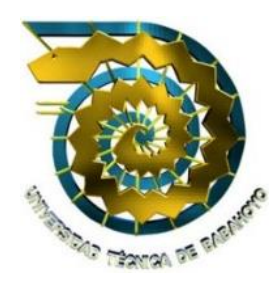

# **UNIVERSIDAD TÉCNICA DE BABAHOYO**

## **FACULTAD DE CIENCIAS JURÍDICAS, SOCIALES Y DE LA EDUCACIÓN**

## **LICENCIATURA EN CIENCIAS DE LA EDUCACIÓN MENCIÓN COMPUTACIÓN**

# <span id="page-4-0"></span>**CERTIFICADO DE APROBACIÓN DEL TUTOR DEL INFORME FINAL DEL PROYECTO DE INVESTIGACIÓN PREVIA A LA SUSTENTACIÓN**

Babahoyo, 25 de noviembre del 2016

En mi calidad de Tutor del informe final designado por el Consejo Directivo con oficio **N° 120-ECCM**, **Julio 21 del 2016** certifico que el Sr. **GUSTAVO MIGUEL ZAPATA CAMPOVERDE**, ha desarrollado el trabajo de grado titulado:

# **"EL USO DEL INTERNET COMO RECURSO PEDAGOGICO Y SU INCIDENCIA EN EL RENDIMIENTO ACADEMICO DE LOS ESTUDIANTES DE LA UNIDAD EDUCATIVA"DIEZ DE AGOSTO" DEL CANTON MONTALVO, PROVINCIA DE LOS RIOS".**

Aplicando las disposiciones institucionales, metodológicas y técnicas, que regulan esta actividad académica, por lo que autorizo al mencionado estudiante, reproduzca el documento definitivo, presente a las autoridades de la Facultad de Ciencias Jurídicas, Sociales y de la Educación y se proceda a su exposición, ante el tribunal de sustentación designado.

# **MBA: HOLGER FILIAN HURTADO TUTOR DEL PROYECTO DE INVESTIGACIÓN**

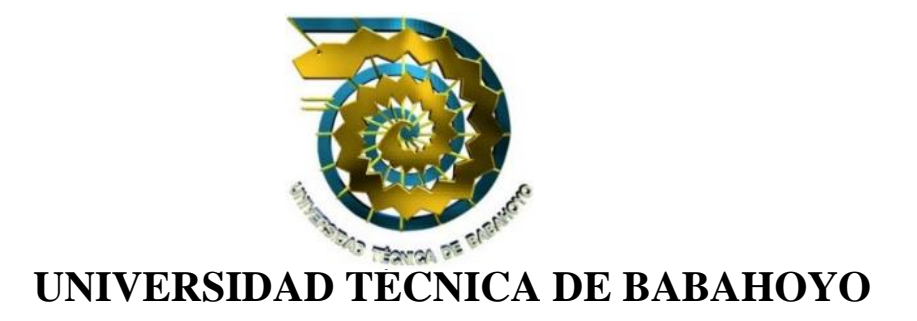

## **FACULTAD DE CIENCIAS JURÍDICAS, SOCIALES Y DE LA EDUCACIÓN**

## **LICENCIATURA EN CIENCIAS DE LA EDUCACIÓN MENCIÓN COMPUTACIÓN**

# <span id="page-5-0"></span>**INFORME FINAL POR PARTE DEL TUTOR**

### **Babahoyo, 28 de noviembre del 2016**

**MBA: HOLGER FILIAN HURTADO**. En mi calidad de Tutor del Informe Final del Proyecto de Investigación, apruebo la investigación, designada por el Consejo Directivo con oficio **120-ECCM, julio del 2016**, donde he ido revisando minuciosamente cada capítulo realizado en el informe final.

**CERTIFICO**, que el Sr. **GUSTAVO MIGUEL ZAPATA CAMPOVERDE,** con cedula de ciudadanía **No.120584868-0** de la Facultad de Ciencias Jurídicas, Sociales y de la Educación, carrera de Computación, ha desarrollado en informe final cuyo título es:

## **"EL USO DEL INTERNET COMO RECURSO PEDAGOGICO Y SU INCIDENCIA EN EL RENDIMIENTO ACADEMICO DE LOS ESTUDIANTES DE LA UNIDAD EDUCATIVA"DIEZ DE AGOSTO" DEL CANTON MONTALVO, PROVINCIA DE LOS RIOS".**

Aplicando las disposiciones institucionales, metodológicas y técnicas, que regulan esta actividad académica, por lo que autorizo al mencionado estudiante, reproduzca el documento definido, presente a las autoridades de la Facultad de Ciencias Jurídicas, Sociales y de la Educación, y se proceda a su exposición, ante el tribunal de sustentación designado.

# **MBA: HOLGER FILIAN HURTADO TUTOR DEL PROYECTO DE INVESTIGACIÓN**

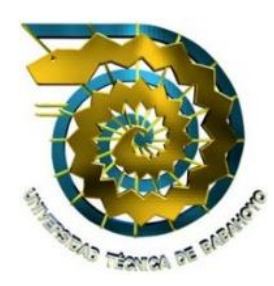

# **UNIVERSIDAD TÉCNICA DE BABAHOYO**

### **FACULTAD DE CIENCIAS JURÍDICAS, SOCIALES Y DE LA EDUCACIÓN**

### **LICENCIATURA EN CIENCIAS DE LA EDUCACIÓN MENCIÓN COMPUTACIÓN**

# <span id="page-6-0"></span>**CERTIFICADO DE APROBACIÓN DEL LECTOR DEL INFORME FINAL DEL PROYECTO DE INVESTIGACIÓN PREVIA A LA SUSTENTACIÓN**

Babahoyo, 25 de noviembre del 2016

En mi calidad de Lector del informe final designado por el Consejo Directivo con oficio **N° 120-ECCM**, **Julio 21 del 2016** certifico que el Sr. **GUSTAVO MIGUEL ZAPATA CAMPOVERDE**, ha desarrollado el trabajo de grado titulado:

**"EL USO DEL INTERNET COMO RECURSO PEDAGOGICO Y SU INCIDENCIA EN EL RENDIMIENTO ACADEMICO DE LOS ESTUDIANTES DE LA UNIDAD EDUCATIVA"DIEZ DE AGOSTO" DEL CANTON MONTALVO, PROVINCIA DE LOS RIOS".**

Aplicando las disposiciones institucionales, metodológicas y técnicas, que regulan esta actividad académica, por lo que autorizo al mencionado estudiante, reproduzca el documento definitivo, presente a las autoridades de la Facultad de Ciencias Jurídicas, Sociales y de la Educación y se proceda a su exposición, ante el tribunal de sustentación designado.

> MSC: VÍCTOR RODRÍGUEZ QUIÑONEZ **LECTOR DEL PROYECTO DE INVESTIGACIÓN**

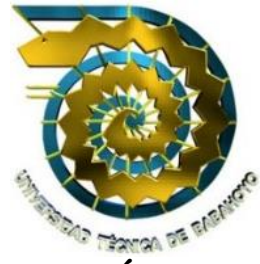

# **UNIVERSIDAD TÉCNICA DE BABAHOYO**

## **FACULTAD DE CIENCIAS JURÍDICAS, SOCIALES Y DE LA EDUCACIÓN**

### **LICENCIATURA EN CIENCIAS DE LA EDUCACIÓN MENCIÓN COMPUTACIÓN**

## <span id="page-7-0"></span>**INFORME FINAL POR PARTE DEL LECTOR**

#### **Babahoyo, 25 de noviembre del 2016**

**MSC: VÍCTOR RODRÍGUEZ QUIÑONEZ**, En mi calidad de Lector del Informe Final del Proyecto de Investigación, apruebo la investigación, designada por el Consejo Directivo con oficio **120-ECCM, julio del 2016**, donde he ido revisando minuciosamente cada capítulo realizado en el informe final.

**CERTIFICO**, que el Sr. **GUSTAVO MIGUEL ZAPATA CAMPOVERDE,** con cedula de ciudadanía **No. 120584868-0** de la Facultad de Ciencias Jurídicas, Sociales y de la Educación, carrera de Computación, ha desarrollado en informe final cuyo título es:

# **"EL USO DEL INTERNET COMO RECURSO PEDAGOGICO Y SU INCIDENCIA EN EL RENDIMIENTO ACADEMICO DE LOS ESTUDIANTES DE LA UNIDAD EDUCATIVA"DIEZ DE AGOSTO" DEL CANTON MONTALVO, PROVINCIA DE LOS RIOS".**

Aplicando las disposiciones institucionales, metodológicas y técnicas, que regulan esta actividad académica, por lo que autorizo al mencionado estudiante, reproduzca el documento definido, presente a las autoridades de la Facultad de Ciencias Jurídicas, Sociales y de la Educación, y se proceda a su exposición, ante el tribunal de sustentación designado.

# **MSC: VÍCTOR RODRÍGUEZ QUIÑONEZ**

# **LECTOR DEL PROYECTO DE INVESTIGACIÓN**

### **Resumen**

El presente trabajo presenta un estudio acerca del uso del internet en los estudiantes de la Unidad Educativa "10 de Agosto" de la ciudad de Montalvo. Este proyecto trata de presentar las falencias que tienen los estudiantes en el uso de esta herramienta con el objetivo de mejorar y resolver dudas para mejorar su comprensión y aprendizaje

El proyecto cuenta con tres capítulos donde se detallaran las problemáticas encontradas. En el capítulo 1: En este capítulo se pondrá en evidencia las generalidades de la tesis, comenzando por la descripción del problema a tratar y que se quiere resolver, también los objetivos que se quieren alcanzar y desarrollar, los motivos por los que se lleva a cabo este informe final, la metodología que se usara, en fin es un panorama general para dar a conocer de lo que se trata este informe final.

En el capítulo 2: veremos el desarrollo del problema de tesis definido de una manera más literal veraz e investigativa desde diferentes puntos de vista. Con enfoques claros y concisos que al leer harán más fácil entender la problemática de este proyecto. Así mismo podremos ver antecedentes del tema posteriormente tratado, un análisis y la postura en la que nos encontraremos sobre el tema en cuestión.

En el capítulo 3: podremos observar y dar una definición más exacta de este informe final, dando a conocer la modalidad en la que se investigó, las técnicas e instrumentos que se usó para llegar a las conclusiones del capítulo

# *Resultado del trabajo de graduación*

Realizar esta investigación ayudo a que pudiera expandir mis conocimientos en diferentes aspectos, me ayudo a ser más investigativo y a aprender como es el proceso para llegar a los objetivos que se quieren alcanzar y como es este proceso, me ayudo a descubrir las capacidades que tiene mi mente para crear nuevas ideas y a plantearme qué más puedo lograr con tan solo proponérmelo.

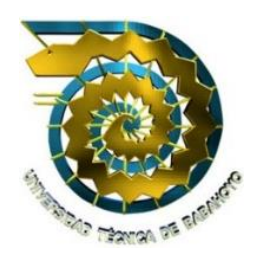

# **UNIVERSIDAD TÉCNICA DE BABAHOYO**

# **FACULTAD DE CIENCIAS JURÍDICAS, SOCIALES Y DE LA EDUCACIÓN**

## **LICENCIATURA EN CIENCIAS DE LA EDUCACIÓN MENCIÓN COMPUTACIÓN**

# <span id="page-10-0"></span>**RESULTADO DEL TRABAJO DE GRADUACIÓN**

EL TRIBUNAL EXAMINADOR DEL PRESENTE INFORME FINAL DE INVESTIGACIÓN, TITULADO: **"EL USO DEL INTERNET COMO RECURSO PEDAGOGICO Y SU INCIDENCIA EN EL RENDIMIENTO ACADEMICO DE LOS ESTUDIANTES DE LA UNIDAD EDUCATIVA"DIEZ DE AGOSTO" DEL CANTON MONTALVO, PROVINCIA DE LOS RIOS".** PRESENTADO POR EL SEÑOR. **GUSTAVO MIGUEL ZAPATA CAMPOVERDE.**

**OTORGA LA CALIFICACIÓN DE:**

**\_\_\_\_\_\_\_\_\_\_\_\_\_\_\_\_\_\_\_\_\_\_\_\_\_\_\_\_\_\_**

**EQUIVALENTE A:**

**\_\_\_\_\_\_\_\_\_\_\_\_\_\_\_\_\_\_\_\_\_\_\_\_\_\_\_\_\_\_\_\_\_\_\_\_**

**TRIBUNAL**

**\_\_\_\_\_\_\_\_\_\_\_\_\_\_\_\_\_\_\_\_\_\_\_\_\_\_\_\_\_ \_\_\_\_\_\_\_\_\_\_\_\_\_\_\_\_\_\_\_\_\_\_\_\_\_\_**

\_\_\_\_\_\_\_\_\_\_\_\_\_\_\_\_\_\_\_\_\_\_\_\_\_\_\_\_\_\_\_ \_\_\_\_\_\_\_\_\_\_\_\_\_\_\_\_\_\_\_\_\_\_\_\_\_\_\_\_\_

**PROFESOR ESPECIALISTA DELEGADA DEL DECANO**

 **Lic. Jorge Dahik Cabrera Msc. Glenda Intriago Alcívar**

 **Msc. Juan Carlos Guevara Ab. Isela Berruz Mosquera DELEGADO CONSEJO DIRECTIVO SECRETARIA FAC.CC.JJ.SS**

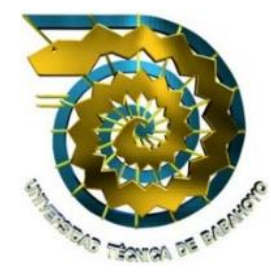

# **UNIVERSIDAD TÉCNICA DE BABAHOYO**

### **FACULTAD DE CIENCIAS JURÍDICAS, SOCIALES Y DE LA EDUCACIÓN**

### <span id="page-11-0"></span>**LICENCIATURA EN CIENCIAS DE LA EDUCACIÓN MENCIÓN COMPUTACIÓN**

# **INFORME FINAL DEL SISTEMA URKUND**

En mi calidad de Tutor del Informe Final del Proyecto de Investigación del Sr. **GUSTAVO MIGUEL ZAPATA CAMPOVERDE**, cuyo tema es: **"EL USO DEL INTERNET COMO RECURSO PEDAGOGICO Y SU INCIDENCIA EN EL RENDIMIENTO ACADEMICO DE LOS ESTUDIANTES DE LA UNIDAD EDUCATIVA"DIEZ DE AGOSTO" DEL CANTON MONTALVO, PROVINCIA DE LOS RIOS".** PRESENTADO POR LA SEÑOR. **GUSTAVO MIGUEL ZAPATA CAMPOVERDE.**

Certifico que este trabajo investigativo fue analizado por el Sistema Antiplagio Urkund, obteniendo como porcentaje de similitud de **[10%]**, resultados que evidenciaron las fuentes principales y secundarias que se deben considerar para ser citadas y referenciadas de acuerdo a las normas de redacción adoptadas por la institución.

Considerando que, en el Informe Final el porcentaje máximo permitido es el 10% de similitud, queda aprobado para su publicación.

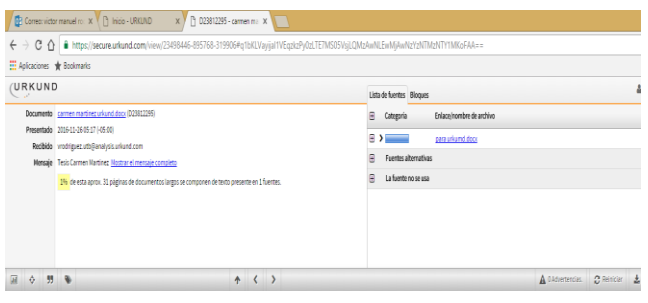

# MBA: HOLGER FILIAN HURTADO **TUTOR DEL PROYECTO DE INVESTIGACIÓN**

# <span id="page-12-0"></span>Índice General

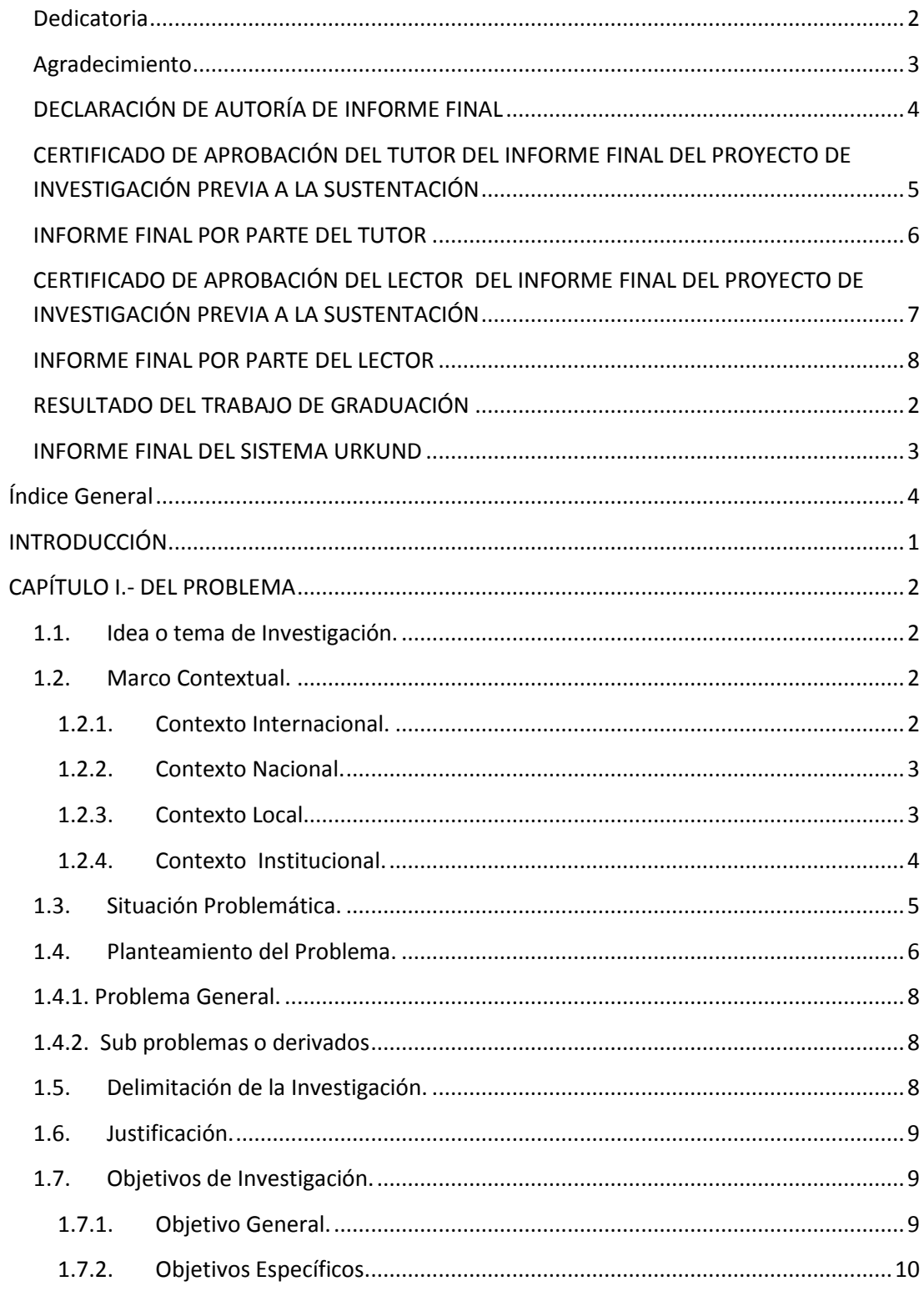

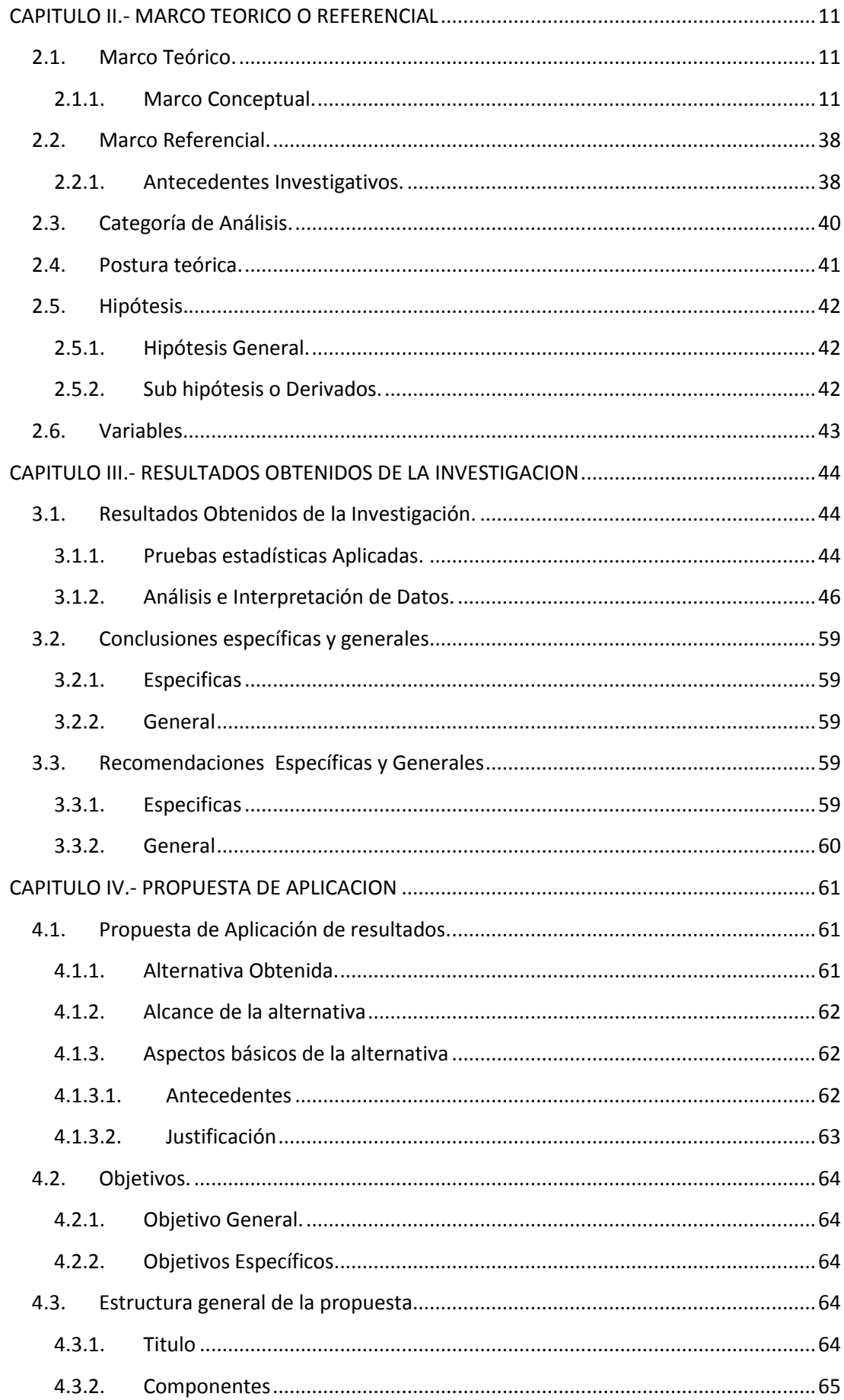

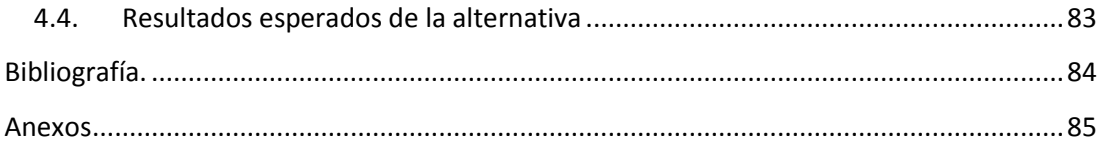

#### Índice de cuadros

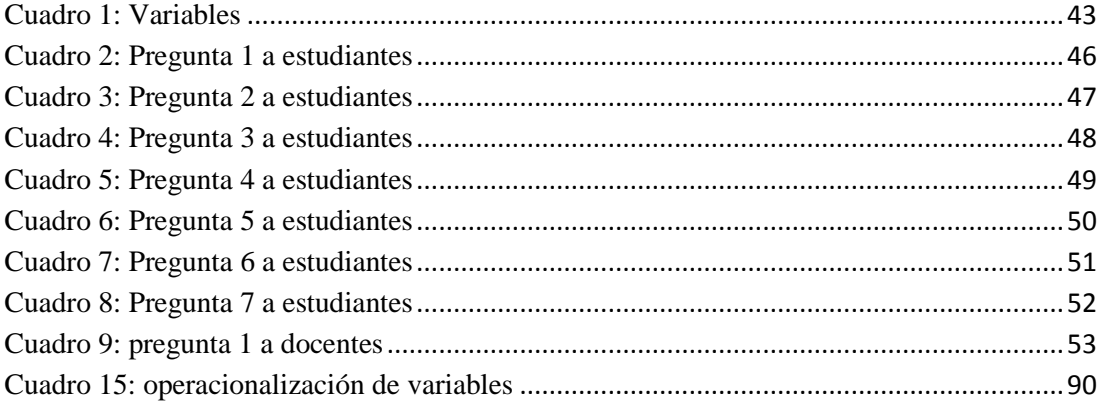

#### Índice de Gráficos

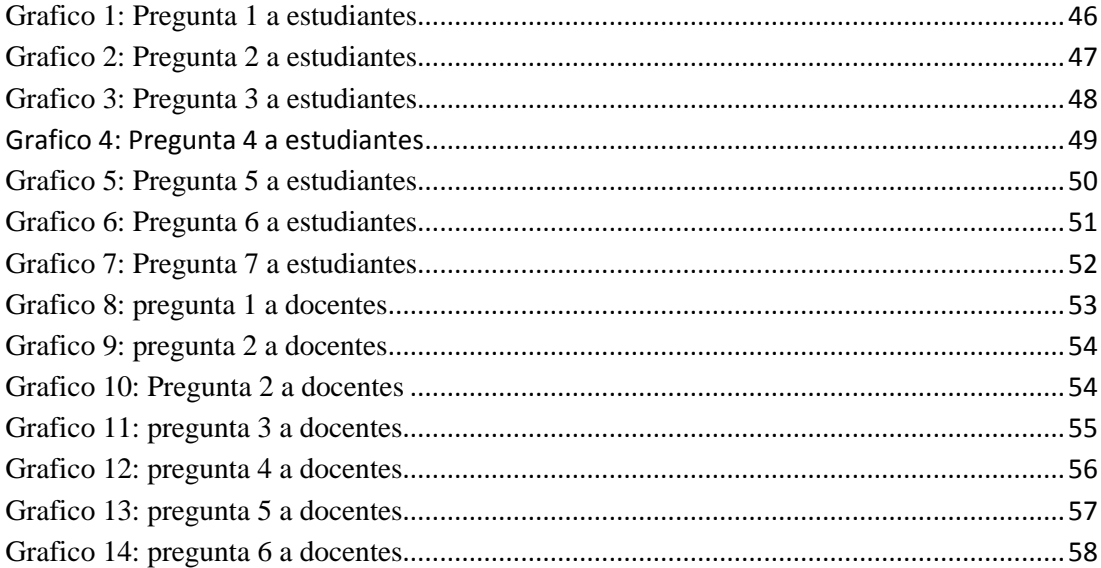

## Índice de Imágenes

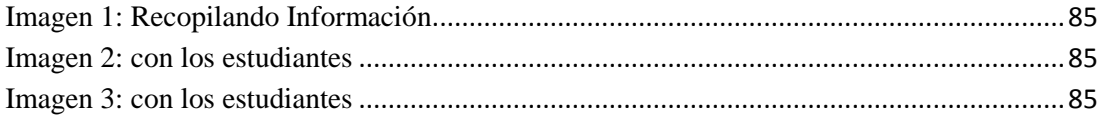

# <span id="page-16-0"></span>**INTRODUCCIÓN**

El tema a tratar en este texto se basa en internet y el uso que este tiene en la educación media, como tal se lograra ahondar en la incidencia que tiene en esta etapa de la educación además de sacar conjeturas y suposiciones sobre todo aquello que sea un claro objeto de estudio con un sentido metodológico técnico acorde, que haga que el lector comprenda claramente y se sienta inmiscuido en el tema.

El internet es un medio que cubre tantas expectativas y por lo tanto al tratar de ondear en el tema se debe analizar cada aspecto pero logrando llegar a un objetivo en común. Cada ser humano es un mundo y por ende cada cosa en su vida se convierte en parte de ello, haciéndolo diferente en su forma de utilizarlo y es así como cada recurso se vuelve diferente con él.

En esta la era de la tecnología el internet se ha convertido en una parte importante de nuestras vidas, es una herramienta útil, flexible al mismo tiempo que desenlaza muchas ventajas y desventajas, aunque al principio solo se la pretendía utilizar como herramienta de comunicación militar, ahora es utilizado en todo el mundo, desde niños, adolescentes y hasta los adultos, esto afirma que Internet se convirtió en una herramienta interactiva capaz de evolucionar la comunicación y en muchos casos el aprendizaje de los estudiantes. Con el tema: **"El Uso Del Internet Como Recurso Pedagógico Y Su Incidencia En El Rendimiento Académico De Los Estudiantes De La Unidad Educativa "Diez De Agosto" Del Cantón Montalvo, Provincia De**  Los Ríos", se pretende que los estudiantes se inserten en el mundo competitivo en el que vivimos, utilizando de manera pedagógica los servicios del Internet.

# **CAPÍTULO I.- DEL PROBLEMA**

#### <span id="page-17-1"></span><span id="page-17-0"></span>**1.1. Idea o tema de Investigación.**

"EL USO DEL INTERNET COMO RECURSO PEDAGOGICO Y SU INCIDENCIA EN EL RENDIMIENTO ACADEMICO DE LOS ESTUDIANTES DE LA UNIDAD EDUCATIVA"DIEZ DE AGOSTO" DEL CANTON MONTALVO, PROVINCIA DE LOS RIOS".

#### <span id="page-17-2"></span>**1.2. Marco Contextual.**

#### <span id="page-17-3"></span>**1.2.1. Contexto Internacional.**

La red como un recurso mundial a la información nos puede presentar diferencias entre aquellos que la reciben así como sus beneficios y la forma de uso que cada país puede darle. Perú se suma a los muchos países que optan por una educación virtual y cada vez son más las iniciativas que integran a las instituciones educativas. Los Colegios, aprovechando las ventajas de estos modelos de enseñanza, también decidieron integrarlas en sus aulas de clase.

La idea es desarrollada en México y servirá para preparar a los profesores del país en el idioma inglés, debido a los bajos resultados que presentaron los maestros y alumnos en este idioma en algunas pruebas realizadas. Ofrecer clases de materias específicas a las personas, de una manera diferente a los métodos ya conocidos, es el objetivo de esta forma de educación que nació en Panamá y que se quiere extender por los demás países del continente.

Este fue el nombre que recibió una completa investigación que realizó el MIT (Instituto Tecnológico de Massachusetts), una de las instituciones más importantes de educación online en el mundo y que ha venido evolucionado en esta modalidad de estudio.

#### <span id="page-18-0"></span>**1.2.2. Contexto Nacional.**

En Ecuador desde que el uso de la tecnología se volvió más accesible se modificó la manera de relacionarnos y de educarnos. Hoy en día, el analfabetismo no involucra solamente el desconocimiento de la lectura y escritura, sino la inutilidad en el manejo de un computador, un teléfono celular, o cualquier dispositivo tecnológico básico.

Ecuador presentó un avance significativo en cuanto al costo y velocidad de internet. Sin embargo, la desigualdad de condiciones respecto a la accesibilidad muestra aún carencias en infraestructura, capacitación y recursos. Esto quiere decir que la tecnología no tiene solo un enfoque de consumo sino de un uso dirigido a mejorar las condiciones sociales de una comunidad, un nuevo modo de educación, el desarrollo de los negocios, la atención médica, el trabajo, y el entretenimiento. Este ideal es frenado ante la dificultad de disponer de computadoras conectadas a la red en sitios rurales, de difícil cobertura y por personas de bajos recursos. El avance no depende únicamente de la posibilidad de tener computadora sino de la capacidad de acceder a una conectividad.

#### <span id="page-18-1"></span>**1.2.3. Contexto Local.**

En un evento público el Instituto Nacional de Estadísticas y Censo presentó las cifras oficiales del VII Censo de Población y Viviendas realizado el 28 de noviembre de 2010.

**El internet es limitado:** Una de las cifras que asombró es el uso del internet con la tecnología de una computadora. Datos con relación a nivel nacional registran que el 76,28% de los hogares en Ecuador posee telefonía celular, mientras que el 23,2% de los hogares dispone de computadora. En Los Ríos se registra que el 73,32% de los hogares dispone de telefonía celular, el 10,51% dispone y el 4,99% con internet.

**Educación**: Esteban López, presidente del Parroquial de Febres Cordero, señaló que una de las bases para el desarrollo de los pueblos es dotar de verdaderos centros informáticos con acceso a internet a las escuelas rurales, urbanas como a los colegios. "solo así podremos vencer el yugo de la ignorancia", refirió López. El viceprefecto de Los Ríos, quien asistió a la revelación de los datos, señaló que conocer los datos, permitirá a la prefectura tener una guía a dónde invertir, recordó que hace poco entregaron computadoras a las escuelas rurales con la finalidad que los niños de la zona rural sean participe de este sociedad que camina a pasos agigantados.

#### <span id="page-19-0"></span>**1.2.4. Contexto Institucional.**

En noviembre de 1957 el educador Chimbeño Medardo Chano Mora, a su paso por esta población en una excursión que realizaba con sus alumnos del Colegio "6 de Marzo" a Camino Real, se entrevistó con un grupo de amigos de la ciudad de Montalvo, quienes solicitaron su apoyo para el funcionamiento de un colegio particular, el mismo que era tan necesario porque los estudiantes que terminaban la instrucción primaria, no disponían de un centro de educación media truncando así sus aspiraciones de realizarse como profesionales".

En el año de 1958, fue entonces que por iniciativa del señor Medardo Chano Mora, que era el rector del Colegio Particular "6 de Marzo"' de la ciudad de Guayaquil a solicitud de un grupo de padres de familia crea una extensión anexo a este Plantel, en horario nocturno en el local de la escuela Federico González Suarez, siendo sus profesores el Sr. Ruperto Meza Lucio, Sra. Luz Elisa del Salto y Sra. Elisa Gaibor, quienes empezaron a laborar en forma gratuita Iniciando el periodo lectivo con 22 estudiantes de los cuales culminaron ese primer año solo 14.

En el año de 1959, el señor Chano Mora se retira, asumieron la responsabilidad los señores Juan y Cesar Aguilar verdaderos líderes de ese tiempo. Como el colegio recién creado no tenía nombre, los hermanos Juan y Cesar Aguilar se trasladan a la ciudad de Quito y hablan con el Dr. José Baquerizo Maldonado ministro de educación, quien concede el permiso del funcionamiento de este plantel, otorgándole una partida presupuestaria de 20.000 sucres y los hermanos Aguilar, prosiguieron a dar nombre al colegio "DIEZ DE AGOSTO".

En la actualidad el plantel tiene como Rectora a la Licenciada Narcisa Guillen y cuenta con 45 miembros entre personal docente, personal administrativo y de servicio, tiene aproximadamente 1080 estudiantes. Como infraestructura posee aulas una de las cuales está equipada tecnológicamente para el B.I., oficinas, auditorio, canchas deportivas, jardines, áreas verdes, laboratorios de computación y ciencias experimentales aun inconclusas, salas: de deporte, de audiovisuales, de profesores y de sesiones del Bachillerato Internacional.

Hablando de este informe de tesis y de los recursos tecnológicos con los que se nombran en el párrafo anterior se procederá siempre a mantener una trascendencia en cuanto a esto por el bien común y de nuestros estudiantes.

#### <span id="page-20-0"></span>**1.3. Situación Problemática.**

Como muchas cosas en la vida nada llega a ser perfecto y podríamos decir que el internet se encuentra en un nivel medio en cuestión a sus ventajas y desventajas. Enfatizaremos en esta parte de la investigación las desventajas o problemas al utilizar el internet en este caso en los adolescentes:

Cuando los docentes envían a desarrollar una tarea en casa, lo que hace el estudiante primero es abrir sus redes sociales y cosas relacionadas con entretenimiento, así malgasta el tiempo dándole prioridad al ocio. La idea facilista del estudiante de hoy es tipear en Google el tema enviado por el profesor, acto siguiente, copiar, pegar e imprimir y luego, cuando llega el momento de presentar el deber asignado y el profesor le hace una pregunta relacionada con el tema indistintamente el adolescente no sabe que decir ya que nunca leyó el tema más que para googlearlo.

Por otra parte la información o resultado obtenido del internet no es verídica al 100 por ciento y no siempre se puede saber la veracidad de esta. Muchas veces hace que dejemos nuestras prioridades en segundo plano, haciendo cosas totalmente diferentes, muchas de ellas más recreativas.

Tu información en el internet ya no es privada, todos pueden conocer tus movimientos y tu vida personal. Aumenta delitos como la piratería.

Ante la problemática de si existe en Ecuador un uso adecuado de esta herramienta hablando meramente en el plano académico lo que se busca es saber si los estudiantes son capaces de utilizar correcta y adecuadamente las bondades que Internet brinda el Gobierno Nacional ha impulsado una Red Nacional Faros del Saber Ciudadano (FSC) es una red ciudadana de centros comunitarios de capacitación cuyos miembros ubicados a nivel nacional, promueven el desarrollo sostenible, mediante la gestión de procesos de participación y de acceso a nuevas tecnologías de información y comunicación, acorde con las necesidades comunitarias y la realidad local. De esta forma se evidencia el interés que el Gobierno Nacional ha puesto en cada una de las provincias.

### <span id="page-21-0"></span>**1.4. Planteamiento del Problema.**

A nivel mundial, la sociedad demanda permanente innovación en el desarrollo tecnológico y avance científico en los diferentes campos de la actividad humana, basado en una relación interpersonal positiva y la educación es la respuesta a esa necesidad de la nueva sociedad. Es así que en los últimos años, la tecnología ha evolucionado y ha dado un salto inesperado. El resultado de una intensa búsqueda por mejorar la comunicación interpersonal es el internet. El desarrollo de este tipo de tecnología pasa a ser en un medio de interacción social que actualmente está presente en todos los ámbitos de la vida diaria.

El internet se ha convertido en una herramienta útil en nuestras vidas, abierto y con muchas ventajas y desventajas, aunque en sus inicios solo se pretendía utilizar como herramienta de comunicación militar, ahora lo utilizan en todo el mundo, desde los niños en etapa inicial hasta los adultos, esto quiere decir que Internet se convirtió en una herramienta interactiva capaz de mejorar la comunicación y el rendimiento académico de los estudiantes. Frente a la problemática de si existe en nuestro país un uso adecuado de esta herramienta en el aspecto académico de los estudiantes y si son capaces de utilizar correcta y adecuadamente las bondades que Internet brinda el Gobierno Nacional ha impulsado una Red Nacional Faros del Saber Ciudadano (FSC) es una red ciudadana de centros comunitarios de capacitación cuyos miembros ubicados a nivel nacional, promueven el desarrollo sostenible, mediante la gestión de procesos de participación y de acceso a nuevas tecnologías de información y comunicación, acorde con las necesidades comunitarias y la realidad local.

En las aulas de la Unidad Educativa "Diez de Agosto" los estudiantes tienen acceso a los servicios de internet y los beneficios que este nos brinda solamente que necesitan de docentes que se encuentren bien capacitados en esta área para que puedan transmitir sus conocimientos de tal manera que los estudiantes saquen el mejor provecho y sean ellos los más beneficiados. De igual manera para el buen uso del internet se necesita que las autoridades y docentes de la institución dediquen más tiempo a informar acerca de los beneficios que brinda el internet a la educación primaria y de las múltiples ayudas que van a generar en beneficio del rendimiento académico de los estudiantes.

El lugar cuenta con internet como es normal, pero al hablar con docentes de computación expresaron que los estudiantes muchas veces si utilizan el internet como medio de entretenimiento, y muy pocas veces investigan como debería ser, el estudiante de hoy piensa que la tecnología vino para hacer todo por ellos y ciertamente puedo decir que la tecnología facilita la vida, pero como todo en la vida hay cosas que se manejan de manera circunstancial y hay que darle ese margen a todo. En el caso del internet, este recurso se puede utilizar para entretenerse porque es una de las cosas para las que se puede utilizar, pero cuando el caso educativo lo

requiera se debe utilizar para este fin, dándose cuenta más que todo que ser investigativos nos hará los grandes profesionales del futuro.

Esta idea nació como producto del estándar social actual refiriéndonos directamente a los estudiantes de la Unidad Educativa "10 de Agosto" del Cantón Montalvo y el uso que sus estudiantes le dan al internet. Prosigue esta investigación con el carácter de problemática ya que el internet es algo que por así decirlo, es un recurso que puede tomar la cara de quien lo maneja pero puede ser de gran provecho refiriéndonos a la educación de nuestros estudiantes y su incidencia en ello. Es entonces que con esta iniciativa se toma la decisión por embarcarse en este proyecto.

#### <span id="page-23-0"></span>**1.4.1. Problema General.**

¿De qué manera el uso del internet como recurso pedagógico incide en el rendimiento académico de los estudiantes de la Unidad Educativa "Diez de Agosto" del Cantón Montalvo, Provincia De Los Ríos?

#### <span id="page-23-1"></span>**1.4.2. Sub problemas o derivados**

- ¿De qué forma la disponibilidad de información de la red de internet permite el desarrollo cognitivo de los estudiantes?

- ¿Cómo las plataformas informáticas educativas en línea influye en el desarrollo del trabajo colaborativo de los estudiantes?

- ¿Cómo la comunicación en línea a través del e-mail, foros u otros influye en el desarrollo del aprendizaje de los estudiantes?

#### <span id="page-23-2"></span>**1.5. Delimitación de la Investigación.**

**Límites Espaciales:** La siguiente investigación se llevara a cabo en la Unidad Educativa "Diez de Agosto" del Cantón Montalvo, Provincia de los Ríos.

**Límites Temporales:** La investigación se llevará a cabo durante el siguiente periodo: Inicio: Julio 2016- Finalización: Octubre 2016

**Límite Demográfico:** La Unidad Educativa "Diez de Agosto" está situada en el Cantón Montalvo y está conformada por 295 estudiantes de I bachillerato que es la población en total.

#### <span id="page-24-0"></span>**1.6. Justificación.**

El análisis correspondiente del problema, se considera que es plenamente factible para la realización y culminación de esta tesis, para esto se cuenta con la colaboración de autoridades educativas, docentes, estudiantes y padres de familia lo que va a garantizar la ejecución del proyecto.

En el aspecto legal existe la aprobación y respaldo de las autoridades y docentes de la institución quienes nos permitirán utilizar el laboratorio de computación para la capacitación a los docentes y estudiantes

En el aspecto financiero del proyecto, pues el presupuesto con el que cuenta la institución está en capacidad de cubrir todos los costos de ejecución hasta la culminación del evento.

### <span id="page-24-1"></span>**1.7. Objetivos de Investigación.**

#### <span id="page-24-2"></span>**1.7.1. Objetivo General.**

Delimitar la incidencia del uso de internet como recurso pedagógico en el desarrollo del rendimiento académico de los estudiantes de la Unidad Educativa "Diez de Agosto" Del Cantón Montalvo, Provincia de los Ríos.

### <span id="page-25-0"></span>**1.7.2. Objetivos Específicos.**

- Analizar si la disponibilidad de la información de la red de internet influye en el desarrollo cognitivo de los estudiantes.
- Determinar la influencia de las plataformas informáticas educativas en el desarrollo del trabajo colaborativo de los estudiantes.
- Demostrar que la comunicación en línea a través de e-mail, foros y otros influye en el desarrollo del aprendizaje de los estudiantes.

## <span id="page-26-0"></span>**CAPITULO II.- MARCO TEORICO O REFERENCIAL**

#### <span id="page-26-1"></span>**2.1. Marco Teórico.**

#### <span id="page-26-2"></span>**2.1.1. Marco Conceptual.**

#### **Definición conceptual de internet.**

(Tesis final, 2015), define al Internet como el resultado de la unión de dos términos: Inter, que hace referencia a enlace o conexión y Net (Network) que significa interconexión de redes. Es decir, Internet es una red de computadoras interconectadas entre sí que ofrecen acceso y comparten información a través de un lenguaje común. En la actualidad es la red de computadoras más grandes que existe en el mundo; se conecta a través de un módem o por fibra óptica y transmite toda clase de información.

(Tesis final, 2015), Cesar define a Internet como una red de nivel mundial que permite transferir información desde cualquier parte del mundo hacia cualquier otro punto del mismo. Es una herramienta y paradigma que ha revolucionado la forma como se trabaja la información y las comunicaciones. Para que las computadoras puedan ser encontradas en Internet se valen de una identificación única conocida como Dirección IP, la cual es brindada por una empresa proveedora de acceso a Internet.

#### **Estructura del Internet.**

(Wikilibros, 2013)*,* como Internet es una red integrada por cientos de miles de ordenadores, estos ordenadores pueden ser de dos tipos: servidores o clientes. Un servidor es un ordenador que contiene información que puede ser consultada por usuarios. Por el contrario, un cliente es un ordenador que no está presentando información, sino que la va buscando; es decir, los ordenadores cliente se conectan a los servidores para obtener información.

Advierta que los servidores han de estar conectados permanentemente a Internet, pues en caso contrario, alguien intentaría acceder a ellos y no los encontraría. Existen muchos tipos de servidores, cada uno dedicado a funciones muy específicas, al año 2006 podemos afirmar que los principales son los siguientes:

#### **Evolución del internet.**

Internet, la red de redes, nace a mediados de la década de los setenta, bajo los auspicios de DARPA, la Agencia de Proyectos Avanzados para la Defensa de Estados Unidos. DARPA inició un programa de investigación de técnicas y tecnologías para unir diversas redes de conmutación de paquetes, permitiendo así a los ordenadores conectados a estas redes comunicarse entre sí de forma fácil y transparente.

De estos proyectos nació un protocolo de comunicaciones de datos, **IP o Internet Protocol**, que permitía a ordenadores diversos comunicarse a través de una red, Internet, formada por la interconexión de diversas redes.

A mediados de los ochenta la Fundación Nacional para la Ciencia norteamericana, la NSF, creó una red, la **NSFNET**, que se convirtió en el blackbone (el troncal) de Intenet junto con otras redes similares creadas por la NASA (NSINet) y el U.S. DoE (Department of Energy) con la ESNET. En Europa, la mayoría de países disponían de backbones nacionales (NORDUNET, RedIRIS, SWITCH, etc.) y de una serie de iniciativas paneuropeas (EARN y RARE). En esta época aparecen los primeros proveedores de acceso a Internet privados que ofrecen acceso pagado a Internet.

Se confunde mucho Internet con World Wide Web, como idénticos; en realidad WWW es solo un servicio posible por Internet, había muchos otros anteriores a él, como el email (el más antiguo de todos), **Gopher**, listas de recursos disponibles en sitios educativos y de temática general y **Usenet.**

Ante el surgimiento de nuevas tecnologías de Información y el avance en las comunicaciones aparecen nuevos retos en cada uno de los campos en los cuales nos desempeñamos, por ello se hace necesaria la inclusión de medios tecnologicos en la enseñanza. La red de redes "Internet", viene a constituir un elemento relevante en cuanto a aspectos como el voluminoso manejo de información, la comunicación sin límites, la marcada interactividad y la diversidad de opiniones o puntos de vista desde cualquier parte del mundo; permitiendo al docente de hoy en día cubrir expectativas mediante este recurso tecnológico. Como docentes, es indispensable analizar la repercusión que puede tener el Internet en el área educativa, siendo un medio novedoso con muchas posibilidades y fortalezas, por lo cual sería lastimoso no tomar en cuenta esta herramienta y desperdiciar las ventajas que nos puede ofrecer.

#### **Origen del Internet**

Internet es iniciado con el desarrollo de las redes de comunicación (interconexión de computadoras). Esta idea general se ha desarrollado en un gran número de pasos. Las más antiguas versiones de estas ideas aparecieron a finales de los años 50. Surgen otras prácticas de estos conceptos a finales de los 60 y a lo largo de los 70. En la década de 1980, tecnologías que reconoceríamos como las bases de la moderna Internet, empezaron a expandirse por todo el mundo.

En los 90 se introdujo la World Wide Web, también conocida como la Web, creada por el investigador Tim Berners-Lee quien propuso un sistema de hipertexto permitiendo a científicos compartir información de modo eficiente. La Web hace posible la comunicación de datos que opera usando el modelo cliente- servidor.

#### **www. world wide web**

Según Wikipedia (2008), "Es un sistema de documentos de hipertexto y/o hipermedios enlazados y accesibles a través de Internet. Mediante un navegador Web, cualquier usuario visualiza páginas Web que pueden contener texto, imágenes, video u otros contenidos multimedia, y navega a través de ellas usando hiperenlaces".

#### **Internet Educativo**

"En un principio se creyó que los ordenadores revolucionarían la enseñanza, pero pasaron varias décadas y la informática, pese a su uso generalizado en entornos empresariales y de ocio, sólo dejó sentir sus efectos innovadores en unos pocos contextos educativos; la verdadera revolución llegaría con Internet en los albores del siglo XXI"(Dr. Pere Marqués Graells, 1998).

Día a día los avances tecnológicos han contribuido para que Internet crezca y se propague a nivel mundial, arraigándose en cada uno de los sitios en la cual ha sido manejada y logrando un alto nivel de aceptación y popularidad entre quienes la acceden. Es así su evolución que se han resuelto limitantes como; los medios, el alcance y el coste de conexión, convirtiéndose hoy en día en un recurso accesible desde nuestro teléfono celular, portátil, y cualquier otro dispositivo.

Gracias a las diversas capacidades que posee Internet y su marcado enfoque, ha logrado llegar a constituirse como un recurso necesario en todas las áreas.

#### **Internet Acortando Distancias**

Con el uso de la Internet, no existen las distancias pues somos capaces de realizar actividades como: consultar y manipular grandes volúmenes de información proveniente de cualquier parte del mundo, comunicarnos e intercambiar ideas en tiempo real con personas ubicadas en sitios lejanos; cada una de estas actividades como si estuviésemos frente a frente con cualquier recurso humano o bibliográfico, sin importar los miles de kilómetros que en realidad nos aparten de ellos. Es esta una de las características por las cuales precisamente se destaca Internet como un medio de comunicación e intercambio de información a nivel mundial que nos lleva a obtener e impartir conocimiento. Es trascendental el uso de Internet a la hora de investigar e indagar temas cuyos expertos se encuentren en sitios lejanos, intercambiar ideas e incluso discutir sobre un tema específico. Entre las herramientas usadas para el disfrute de Internet, en el área educativa, tenemos; los Chat, el correo electrónico, las Web Quest, las aulas virtuales, los campus virtuales, foros, los Webinars, las web docentes, las bibliotecas virtuales, video conferencias, listas de correo. Algunas de estas herramientas serán detalladas en el presente documento.

#### **Usos del internet.**

(Wikilibros, 2013), el internet tiene muchos usos de los cuales se mencionaran a continuación:

**Comunicación:** Se refiere a comunicarse con personas que están también conectadas a su ordenador u otros aparatos electrónicos como teléfonos móviles. También existe la comunicación a través de servidores de Internet facilitados por las operadoras telefónicas para móviles a nivel mundial, de tal manera que usted puede comunicarse desde su móvil a otro móvil en cualquier parte del planeta usando los servicios de mensajería de múltiples compañías que prestan estos servicios sin necesidad de usar un ordenador.

**Descargas:** Existen programas que sirven para facilitar la descargan archivos, pero en algunos casos son ilegales porque van contra la propiedad intelectual. Sin embargo existen múltiples compañías que proporcionan páginas webs o web sites de manera perfectamente legal para descargar todo tipo de información que van desde música a programas o aplicaciones prácticas o científicas y cuya descarga es legal y permitida; algunas deberán pagarse o ser compradas a un precio en moneda internacional a través de instrumentos financieros como tarjetas de crédito o débito u otras formas de pagos suministradas por muchas empresas dedicadas al comercio por Internet.

Otras son totalmente gratuitas y son especificadas al lado de los nombres de las descargas. De esta manera los usuarios de Internet podrán tener un mundo a su disposición en materia de información o aplicaciones para educación, cultura, ciencia, etc.

**Información:** Páginas que te dan información escrita en las páginas web. Es lo que llamamos buscadores. También existen compañías como WIKIPEDIA que suministran a través de su portal o página web el servicio de información mundial en varios idiomas como un diccionario o enciclopedia.

**La navegación Web:** Hablar de "navegación", nos da cierta idea de navegar en bote, yate, crucero, etc. Así, la idea primaria es: Navegar por un "Mar" de información.

Aunque la navegación real no es literalmente como la navegación virtual, sus características son latentes: estamos en un lugar muy grande y vasto, lleno de información, a la cual tenemos la posibilidad de tener acceso.

Primero que nada, miremos qué información hay en este "mar": noticias, enciclopedias, libros, cultura, grupos sociales, contenido multimedia, etc, etc. Toda esta información esta guardada en páginas web, desde las cuales se puede leer su contenido y/o tener acceso a lo que se llama contenido multimedia, como son los vídeos, la música, las imágenes, los programas de software, etc.

Una página web, no es más que un conjunto de código (llamado HTML) escrito de forma plana que contiene todo el contenido visible de la página, o las vías para descargar los contenidos que deseemos. Pero, para navegar y tener acceso a toda esa información necesitamos un bote, ¿cuál es ese bote?

El bote, es lo que se conoce en español, como Navegador Web, y en inglés, como Browser, que sencillamente, es lo que estamos usando en este momento para visualizar esta página.

**Navegadores:** Existen muchos tipos de navegadores como diferentes tipos de botes en la mar, algunos ofrecen características que otros no, e incluso algunos están diseñados para navegar en modo de texto, es decir sin nada de imágenes, solo texto, no texto de código, sino texto del contenido de la página.

Debido a la variedad de navegadores en Internet es posible clasificarlos de acuerdo a su tipo de uso, licencia, funcionalidad, seguimiento de estándares, rendimiento, difusión, portabilidad, y demás categorías que se les pueden asignar a cada uno de ellos. Investigando un poco encontraras que existen muchos navegadores, en tu buscador favorito coloca la palabra "Navegador web" y verás varios resultados.

**Buscadores Web:** Internet o La Red, como hemos dicho, es ilimitada y cada día se va extendiendo más. Pero, cuando entramos en Internet solemos buscar algo en concreto para informarnos de ello.

¿Cómo encontrar aquello que necesitamos si Internet es muy grande? Para eso están los buscadores. Los buscadores no son más que páginas web que buscan en todo Internet y nos devuelven las páginas relacionadas con el tema que a éstos se les da.

**El correo electrónico:** El correo electrónico (o e-mail en inglés) es una herramienta derivada de Internet que permite el envío de datos, ya sean cadenas de texto o archivos incrustados, a través de las redes mundiales; su función, como su nombre lo indica, es análoga al correo postal tradicional que entregan los carteros, pero utilizando direcciones IP en lugar de apartados postales.

**Salas de conversación o Chats:** Las salas de conversación (o chats, para abreviar) son archivos o páginas web en el que se pueden mandar mensajes por escrito en el teclado a otras personas que estén conectadas al mismo tiempo.

El chat sirve para comunicarse con grupos de personas las cuales opinan de diferentes temas y se entretienen.

**Blog:** La palabra blog proviene del inglés y significa literalmente bitácora, por lo tanto un blog es una bitácora. Técnicamente un blog es donde se deben realizar anotaciones sobre algo que te llamó la atención cuando navegas por Internet.

En Internet se ha acuñado este término para referirse a una serie de páginas donde los usuarios pueden comentar sobre algún tema de interés común. Se dice que cuando un usuario está conectado y editando su blog, éste está «blogeando»; del verbo «bloguear». Verbo realmente inexistente en la lengua española.

**Páginas Personales:** Actualmente los blog son sinónimos de páginas personales (aunque esto no es cierto) ya que en estos blogs el usuario puede hablar de cualquier cosa. Es como una especie de diario en el que se pueden introducir fotografías, música o vídeos.

Existen varias compañías que ofrecen este servicio gratuito, así como los servicios extras que ya se mencionaron, fotografías, música o vídeos, dependiendo de la compañía pueden variar los servicios extras que se ofrecen a los usuarios. Un blog no es solamente para una persona o usuario, actualmente hay asociaciones, instituciones, grupos de trabajo, empresas, y demás grupos sociales que usan el blog como un medio de difusión sobre algún tema en particular.

**Grupos Sociales:** En el caso de grupos sociales, se crea un blog pensando en algún tema en particular, sin embargo es posible que encuentres información no relacionado con dicho tema. En blogs personales en ocasiones se dedica a un solo tema, sin embargo y es muy común que encuentres muchas categorías dentro de un blog personal, ya que se convierte en un espacio de expresión del usuario(s).

#### **Charlas educativas**

Básicamente, un chat ofrece una ventana donde se escribe el mensaje, en texto plano o acompañado de iconos simbolizando los estados de ánimo, y se envían a uno o varios destinatarios quienes reciben los mensajes en tiempo real, asimismo el receptor los lee y puede contestar automáticamente.

El chat, o internet relay chat (irc), fue creado en 1988 por jarkko qikarinen en la universidad de Oulu, Finlandia. Es una herramienta que permite que los usuarios se comuniquen entre sí; al tipear sus mensajes en sus respectivas computadoras el texto se despliega en la pantalla. (hernández, nayesia, 2001).

Como docentes, pudiésemos aprovechar cualquier herramienta de mensajería instantánea para acordar junto a nuestros educandos fechas de encuentro, fijar algunas premisas, y así convertir una clase monótona y clásica, en una aventura que nos conducirá de forma interactiva al aprendizaje. La ventaja de la mensajería instantánea, es que la comunicación se ejecuta en tiempo real, así podemos idear debates, discusiones, dinámicas de preguntas –respuestas, ofrecer tutorías, e incluso evaluar conocimientos en línea.

El empleo de esta herramienta influye y opera de forma significativa en la educación a distancia destacándose allí el aprendizaje cooperativo, el intercambio de ideas, la socialización e integración grupal.

#### **Correo electrónico**

El correo electrónico es considerado uno de los servicios mas usados dentro de internet, para ello contamos con diversos proveedores de correo electrónico, donde necesitaremos indicar un nombre de usuario y una clave de ingreso, y así obtener una cuenta de correo, una vez con cuenta de correo electrónica, podemos tanto enviar como recibir mensajes a través de la web. Resulta tan completo este servicio, que hoy en día no solo podemos transmitir mensajes de texto plano, también podemos transmitir archivos, y cualquier elemento multimedia. Aunque este recurso no se caracteriza por ser tan inmediato como los chats, resulta sumamente valioso a la hora de enviar información compleja, y transferencia de archivos de cualquier extensión mediante su opción "adjuntar", por otra parte ofrece una comunicación constante entre estudiante y docente.

#### **Bibliotecas virtuales**

Del mismo modo que ha existido el almacenamiento fisco y clasificación de cualquier cantidad de libros, guías, trabajos de grado, publicaciones, entre otras: hoy en día se mantiene y se propaga el almacenamiento pero, en forma digitalizada, lo que reduce la necesidad de espacios físicos y exige la publicación electrónica de estos, pero viene a proporcionar una verdadera ventaja a la hora de disfrutar de cualquier bibliografía desde cualquier parte del mundo. Las bibliotecas virtuales se caracterizan por estar situadas en la web, lo cual permite que sean consultadas mediante la red de internet.

#### **Web quest**

El webquest es la herramienta mediante la cual se aplica el aprendizaje estratégico por descubrimiento guiado, tomando principalmente los recursos de la internet, y desarrollado por los estudiantes. Al hablar de webquest hablamos de indagación e investigación a través de la web. Se caracteriza por involucrar el trabajo en equipo, y asignación de actividades a los estudiantes, a fin que ellos investiguen en la web.

#### **Webinars**

Son aplicaciones, mediante las cuales los estudiantes, pueden conectarse a un computador, y disfrutar visualmente del contenido mediante una presentación y auditivamente vía telefónica, de forma sincrónica y en tiempo real. Esta aplicación brinda comodidades, a través de ella podemos acceder a cualquier conferencia, exposición, e incluso clases a distancia.

#### **Webs educativas**

Es el conjunto de páginas web elaboradas con fines didácticos para brindar acceso a información mediante internet expuesta por cualquier institución u organización con fines educativos. Deben ser didácticos, interactivos e incentivar el trabajo individual
y colaborativo. Las web pueden ser de tipo personal (docentes o estudiantiles), institucionales (portales educativos) y de formación (campus virtuales).

# **Aula virtual**

Es una tecnología basada en internet que mediante la modalidad de educación a distancia permite impartir- recibir clases, tutorías, y evaluar actividades. El aula virtual, puede estar compuesta de varios de las herramientas, vistas anteriormente como los chats, el correo electrónico, foros. Mediante un aula virtual, se puede además compartir información a través de carteleras virtuales, lecturas o bibliografía recomendada.

#### **Motores de búsqueda. Proveedores de información.**

Los motores de búsqueda son herramientas diseñadas para facilitar u orientar la ubicación de recursos web; paginas, videos, imágenes, libros, etc. El sistema de búsqueda puede estar basado en palabras claves o directorios, siendo útiles ambos métodos según sea el caso. En el campo educativo, los buscadores juegan un papel muy importante, a la hora de proveer información y servir de filtro dentro de una gama extensa de información. Al utilizar este recurso, es conveniente como educadores, indicar que premisas pudiese tomar el estudiante para realizar una búsqueda, que elementos tomar en cuenta, o como pueden utilizarse los buscadores de una forma efectiva para llegar a realizar búsquedas avanzadas y óptimas, evitando pérdida de tiempo. Entre los buscadores mas usados tenemos; google, altavista, yahoo, lycos.

## **El Contexto Sociológico Actual de Internet**

(Repositorio.uta.edu.ec, 2010), en la antigüedad, las noticias eran traspasadas oralmente, las historias sufrían modificaciones y el conocimiento quedaba reservado para ciertos grupos de poder. Con el correr de los años surgió la escritura y con esto el primer modo de almacenar conocimiento.

Entonces que ya había como mantener en el tiempo los conocimientos era necesario modificar los soportes, así a la piedra le siguió el papel. El almacenamiento tiene el problema del espacio físico debido a que a medida que avanza el tiempo las materias ocupan mayor espacio y los medios más antiguos comienzan a degradarse.

Con el siglo XX las guerras mundiales trajeron los mayores avances técnicos y el nacimiento de una nueva máquina, la [computadora,](https://es.wikipedia.org/wiki/computadora) que funcionando con la electricidad, permitía acelerar de manera increíble los cálculos respecto a las anteriores calculadoras mecánicas.

En 1966 comienza la conexión de computadoras entre sí para su comunicación y así progresivamente llegamos al mundo actual, donde prácticamente todas las computadoras están conectadas de una u otra manera.

Solo piense por un momento, ¿cómo era posible obtener información hace 20 años?, personas allegadas a Ud. (familiares, amigos, profesores, etc.) eran sus únicas fuentes (sin tomar en cuenta libros y otros medios escritos) y suponiendo que la información que se requería fuese del conocimiento de alguna de estas personas, se requería de su tiempo útil para realizar el intercambio de la información. A veces este intercambio no era el más adecuado o nunca ocurría.

Ahora cantidades inimaginables de información están disponibles proveniente de innumerables fuentes para ser utilizados en el momento y con índices que facilitan enormemente su ubicación. Esta es definitivamente la revolución cultural de mayor impacto en los últimos años. Cualquier persona con acceso a Internet es capaz de convertirse en erudito en determinada área en corto tiempo.

# **Servidores del internet.**

(Wikilibros, 2013), existes diversos servidores de internet y mencionaremos algunos:

**Servidor de correo:** Un servidor de correo es una aplicación que nos permite enviar mensajes (correos) de unos usuarios a otros, con independencia de la red que dichos usuarios estén utilizando. Para lograrlo se definen una serie de protocolos, cada uno con una finalidad concreta:

**SMTP:** Simple Mail Transfer Protocol: Es el protocolo que se utiliza para que dos servidores de correo intercambien mensajes.

**POP:** Post Office Protocol: Se utiliza para obtener los mensajes guardados en el servidor y pasárselos al usuario.

**IMAP:** Internet Message Access Protocol: Su finalidad es la misma que la de POP, pero el funcionamiento y las funcionalidades que ofrecen son diferentes.

# **Plataformas Informáticas**

(Wikipedia) 1. En informática, una plataforma es un sistema que sirve como base para hacer funcionar determinados módulos de hardware o de software con los que es compatible. Dicho sistema está definido por un estándar alrededor del cual se determina una arquitectura de hardware y una plataforma de software. Al definir plataformas se establecen los tipos de arquitectura, sistema operativo, lenguaje de programación o interfaz de usuario compatibles.

[2.](http://image.slidesharecdn.com/plataformasinformticas-130317115520-phpapp01/95/plataformas-informticas-2-638.jpg?cb=1363521383) Ejemplos de plataformas IBM-PC IA64 AMD64 I386

[3.](http://image.slidesharecdn.com/plataformasinformticas-130317115520-phpapp01/95/plataformas-informticas-3-638.jpg?cb=1363521383) Existen programas multiplataforma Permiten Programas que ejecutarse en permiten diversas ejecutar desde También existen emuladores plataformas una plataforma programas de otra emulando su funcionamiento

#### [4.](http://image.slidesharecdn.com/plataformasinformticas-130317115520-phpapp01/95/plataformas-informticas-4-638.jpg?cb=1363521383) Multi plataformas

#### [5.](http://image.slidesharecdn.com/plataformasinformticas-130317115520-phpapp01/95/plataformas-informticas-5-638.jpg?cb=1363521383) EMULADORES

[6.](http://image.slidesharecdn.com/plataformasinformticas-130317115520-phpapp01/95/plataformas-informticas-6-638.jpg?cb=1363521383) Plataforma cruzada El término plataforma cruzada se refiere a la capacidad de un software o Ejemplo: Videojuegos en hardware para correr de general. Modo idéntico sobre plataformas diferentes

[7.](http://image.slidesharecdn.com/plataformasinformticas-130317115520-phpapp01/95/plataformas-informticas-7-638.jpg?cb=1363521383) Conclusiones La informática de plataforma cruzada se hace cada vez más importante a medida que las redes de área local se perfeccionan en la integración de las máquinas de diferentes plataformas. Por ejemplo, el ambiente de programación de plataforma cruzada permite a un programador, desarrollar programas para muchas plataformas simultáneamente.

# **Rendimiento Académico.**

(Repositorio.uta.edu.ec, 2010), El rendimiento académico es una relación entre lo obtenido y el esfuerzo empleado para obtenerlo. Es un nivel de éxito en la escuela, en el trabajo, etc.", al hablar de rendimiento en los colegios, nos referimos al aspecto dinámico de la institución escolar. El problema del rendimiento escolar se resolverá de forma científica cuando se encuentre la relación existente entre el trabajo realizado por el maestro y los estudiantes, de un lado, y la educación de otro", "al estudiar científicamente el rendimiento, es básica la consideración de los factores que intervienen en él. Por lo menos en lo que a la instrucción se refiere, existe una teoría que considera que el rendimiento escolar se debe predominantemente a la inteligencia; sin embargo, lo cierto es que ni si quiera en el aspecto intelectual del rendimiento, la inteligencia es el único factor", " al analizarse el rendimiento escolar, deben valorarse los factores ambientales como la familia, la sociedad y el ambiente escolar".

El rendimiento académico refleja el resultado de las diferentes y complejas etapas del proceso educativo y al mismo tiempo, una de las metas hacia las que convergen todos los esfuerzos y todas las iniciativas de las autoridades educacionales, maestros, padres de familia y alumnos. No se trata de cuanta materia han memorizado los educando sino de cuanto de ello han incorporado realmente a su conducta, manifestándolo en su manera de sentir, de resolver los problemas y hacer o utilizar cosas aprendidas. La comprobación y la evaluación de sus conocimientos y capacidades. Las notas dadas y la evaluación tienen que ser una medida objetiva sobre el estado de los rendimientos de los alumnos. El rendimiento educativo lo consideramos como el conjunto de transformaciones operadas en el educando, a través del proceso enseñanza - aprendizaje, que se manifiesta mediante el crecimiento y enriquecimiento de la personalidad en formación. El rendimiento educativo sintetiza la acción del proceso educativo, no solo en el aspecto cognoscitivo logrado por el educando, sino también en el conjunto de habilidades, destrezas, aptitudes, ideales, intereses, etc. Con esta síntesis están los esfuerzos de la sociedad, del profesor y del rendimiento enseñanza - aprendizaje, el profesor es el responsable en gran parte del rendimiento escolar. Consideramos que en el rendimiento educativo intervienen una serie de factores entre ellos la metodología del profesor, el aspecto individual del alumno, el apoyo familiar entre otros. Hay que aclarar que la acción de los componentes del proceso educativo, solo tienen afecto positivo cuando el profesor logra canalizarlos para el cumplimiento de los objetivos previstos, aquí la voluntad del educando traducida en esfuerzo es vital, caso contrario no se debe hablar de rendimiento.

En todos los tiempo, dentro de la educación sistematizada, los educadores se han preocupado por lo que la pedagogía conocemos con el nombre de aprovechamiento o rendimiento escolar, fenómeno que se halla estrechamente relacionado con el proceso enseñanza - aprendizaje.

La idea que se sostiene de rendimiento escolar, desde siempre y aún en la actualidad, corresponde únicamente a la suma de calificativos producto del "examen" de conocimientos, a que es sometido el alumno. Desde este punto de vista el rendimiento escolar ha sido considerado muy unilateralmente, es decir, sólo en relación al aspecto intelectual. Esta situación se convirtió en norma, principio y fin, exigiendo al educando que "rindiese" repitiendo de memoria lo que se le enseña "más a la letra", es decir, cuando más fiel es la repetición se considera que el rendimiento era mejor. Al rendimiento escolar lo debemos considerar, dejando de lado lo anotado en el párrafo anterior, pues lo más importante son los alumnos. Estos cambio conductuales son objetivos a través de las transformaciones, formas de

pensar y obrar así como en la toma de conciencia de las situaciones problemáticas. En resumen, el rendimiento debe referirse a la serie de cambios conductuales expresados como resultado de la acción educativa. Por lo dicho, el rendimiento no queda limitado en los dominios territoriales de la memoria, sino que trasciende y se ubica en el campo de la comprensión y sobre todo en los que se hallan implicados los hábitos, destrezas, habilidades, etc.

# **Características del Rendimiento Académico.**

Después de realizar un análisis comparativo de diversas definiciones del rendimiento escolar, se concluye que hay un doble punto de vista, estático y dinámico, que atañen al sujeto de la educación como ser social. En general, el rendimiento escolar es caracterizado del siguiente modo:

- El rendimiento en su **aspecto dinámico** responde al proceso de aprendizaje, como tal está ligado a la capacidad y esfuerzo del alumno.
- En su **aspecto estático** comprende al producto del aprendizaje generado por el alumno y expresa una conducta de aprovechamiento.
- El rendimiento está ligado a **medidas de calidad** y a juicios de valoración.
- El rendimiento es un **medio** y no un fin en sí mismo.
- El rendimiento está relacionado a propósitos de **carácter ético** que incluye expectativas económicas, lo cual hace necesario un tipo de rendimiento en función al modelo social vigente.

# **Niveles de Rendimiento Académico.**

La Evaluación Pedagógica, a través de su valoración por criterios, presenta una imagen del rendimiento académico que puede entenderse como un nivel de dominio o desempeño que se evidencia en ciertas tareas que el estudiante es capaz de realizar (y que se consideran buenos indicadores de la existencia de procesos u operaciones intelectuales cuyo logro se evalúa). Pedagogía Conceptual propone como categorías para identificar los niveles de dominio las siguientes: nivel elemental (contextualización), básico (comprensión) y avanzado (dominio). Para los efectos de esta investigación se tienen en cuenta cinco niveles de desempeño académico: Sobresaliente, Muy Buena, Buena, Regular, e Insuficiente. El logro de estos aprendizajes, como han determinado diferentes investigaciones tiene que ver con:

- $\Box$  La capacidad cognitiva del alumno (la inteligencia o las aptitudes).
- $\Box$  La motivación que tenga hacia el aprendizaje.
- $\Box$  El modo de ser (personalidad) y.
- □ El "saber hacer".

## **Factores del Rendimiento Académico.**

Los factores del rendimiento académico son:

**Expectativas:** Las expectativas de familia, docentes y los mismos estudiantes con relación a los logros en el aprendizaje revisten especial interés porque pone al descubierto el efecto de un conjunto de prejuicios, actitudes y conductas que pueden resultar beneficiosos ó desventajosos en la tarea escolar y sus resultados.

El rendimiento de los estudiantes es mejor, cuando los maestros manifiestan que el nivel de desempeño y de comportamientos escolares del grupo es adecuado.

**Inteligencia:** La inteligencia humana no es una realidad fácilmente identificable, es un constructor utilizado para estimar, explicar ó evaluar algunas diferencias conductuales entre las personas: éxitos / fracasos académicos, modos de relacionarse con los demás, proyecciones de proyectos de vida, desarrollo de talentos, notas educativas, resultados de test cognitivos, etc. Los científicos, empero, no han podido ponerse muy de acuerdo respecto a qué denominar una conducta inteligente.

**Clima académico:** Si las normas son flexibles y adaptables, tienen una mayor aceptación, contribuyen a la socialización, a la autodeterminación y a la adquisición de responsabilidad por parte del estudiante, favoreciendo así la convivencia en el ambiente estudiantil y por tanto el desarrollo de la personalidad; por el contrario si éstas son rígidas, repercuten negativamente, generando rebeldía, inconformidad, sentimientos de inferioridad o facilitando la actuación de la persona en forma diferente a lo que quisiera expresar.

**Habilidades Sociales:** Las relaciones entre iguales contribuyen en gran medida no sólo al desarrollo cognitivo y social sino, además, a la eficacia con la cual funcionamos como adultos. El mejor predictor infantil de la adaptación adulta no es el cociente de inteligencia (CI), ni las calificaciones de la escuela, ni la conducta en clase, sino la habilidad con que el estudiante se lleve con otros.

Las limitaciones en el desarrollo de las relaciones sociales generan riesgos diversos, algunos de ellos son: salud mental pobre, abandono escolar, bajo rendimiento y otras dificultades escolares, historial laboral precario y otros. Dadas las consecuencias a lo largo de la vida, las relaciones sociales deberían considerarse como la primera de las cuatro asignaturas básicas de la educación, es decir, aunada a la lectura, escritura y aritmética.

#### **Tipos De Rendimiento Académico**

**Rendimiento Individual:** Es el que se manifiesta en la adquisición de conocimientos, experiencias, hábitos, destrezas, habilidades, actitudes, aspiraciones, etc. Lo que permitirá al profesor tomar decisiones pedagógicas posteriores. Los aspectos de rendimiento individual se apoyan en la exploración de los conocimientos y de los hábitos culturales, campo cognoscitivo o intelectual. También en el rendimiento intervienen aspectos de la personalidad que son los afectivos. Comprende:

**Rendimiento General:** Es el que se manifiesta mientras el estudiante va al centro de enseñanza, en el aprendizaje de las Líneas de Acción Educativa y hábitos culturales y en la conducta del alumno.

**Rendimiento Específico:** Es el que se da en la resolución de los problemas personales, desarrollo en la vida profesional, familiar y social que se les presentan en el futuro. En este rendimiento la realización de la evaluación de más fácil, por cuanto si se evalúa la vida afectiva del alumno, se debe considerar su conducta parceladamente: sus relaciones con el maestro, con las cosas, consigo mismo, con su modo de vida y con los demás.

**Rendimiento Social:** La institución educativa al influir sobre un individuo, no se limita a éste sino que a través del mismo ejerce influencia de la sociedad en que se desarrolla. Desde el punto de vista cuantitativo, el primer aspecto de influencia social es la extensión de la misma, manifestada a través de campo geográfico. Además, se debe considerar el campo demográfico constituido, por el número de personas a las que se extiende la acción educativa.

#### **El Desarrollo Cognitivo**

(Jean, Piaget, 1896-1980) **La teoría del desarrollo cognoscitivo de Piaget** es una teoría sobre la naturaleza y el desarrollo de la inteligencia humana. Fue desarrollada por primera vez por el psicólogo suizo Jean Piaget (1896-1980). Piaget creía que la infancia del individuo juega un papel vital y activo con el crecimiento de la inteligencia, y que el niño aprende a través de hacer y explorar activamente. La teoría del desarrollo intelectual se centra en la percepción, la adaptación y la manipulación del entorno que le rodea. Es conocida principalmente como una teoría de las etapas de desarrollo, pero, de hecho, se trata de la naturaleza del conocimiento en sí y cómo los seres humanos llegan gradualmente a adquirirlo, construirlo y utilizarlo.

Para Piaget, el desarrollo cognoscitivo era una reorganización progresiva de los procesos mentales que resultan de la maduración biológica y la experiencia ambiental. En consecuencia, considera que los niños construyen una comprensión del mundo que les rodea, luego experimentan discrepancias entre lo que ya saben y

lo que descubren en su entorno. Por otra parte, Piaget afirma que el desarrollo cognitivo está en el centro del organismo humano, y el lenguaje es contingente en el conocimiento y la comprensión adquirida a través del desarrollo cognoscitivo. Los primeros trabajos de Piaget recibieron la mayor atención. Muchos padres han sido alentados a proporcionar un ambiente rico, de apoyo para la propensión natural de su hijo para crecer y aprender. Las aulas centradas en los niños y "educación abierta" son aplicaciones directas de las ideas de Piaget.<sup>[5](https://es.wikipedia.org/wiki/Teor%C3%ADa_del_desarrollo_cognitivo_de_Piaget#cite_note-5)</sup> A pesar de su gran éxito, la teoría de Piaget tiene algunas limitaciones que el mismo reconoce: por ejemplo, la teoría apoya etapas agudas en lugar de un desarrollo continuo.

#### **Jean Piaget y su concepción de la niñez**

(Piaget, 1896-1980) La idea que planteó Jean Piaget es que, al igual que nuestro cuerpo evoluciona rápidamente durante los primeros años de nuestras vidas, nuestras capacidades mentales también evolucionan a través de una serie de fases cualitativamente diferentes entre sí. En un contexto histórico en el que se daba por sentado que los niños y niñas no eran más que "proyectos de adulto" o versiones imperfectas de ser humano, Piaget señaló que el modo en el que los pequeños actúan, sienten y perciben denota no que sus procesos mentales estén sin terminar, sino más bien que se encuentran en un estadio con unas reglas de juego diferentes, aunque coherentes y cohesionadas entre sí.

Es por eso que Piaget consideraba que los patrones de pensamiento y comportamiento de los más jóvenes son cualitativamente distintos con respecto a los de los adultos, y que cada etapa del desarrollo define los contornos de estas maneras de actuar y sentir. Este artículo ofrece una breve explicación acerca de estas fases del desarrollo planteadas por Piaget; una teoría que, si bien ha quedado desfasada, es el primer ladrillo sobre el que se ha construido la Psicología Evolutiva.

#### **¿Etapas de crecimiento o de aprendizaje?**

Es muy posible caer en la confusión de no saber si Jean Piaget describía etapas de crecimiento o de aprendizaje, ya que por un lado habla sobre factores biológicos y por el otro de procesos de aprendizaje que se desarrollan a partir de la interacción entre el individuo y el entorno.

La respuesta es que este psicólogo hablaba de los dos, aunque centrándose más en los aspectos individuales que en los aspectos del aprendizaje que están ligados a las construcciones sociales.

Piaget sabía que es absurdo intentar tratar por separado los aspectos biológicos y los que hacen referencia al desarrollo cognitivo, y que, por ejemplo, es imposible dar con un caso en el que en bebé de dos meses haya tenido dos años para interactuar directamente con el ambiente. Es por eso que para él el desarrollo cognitivo informa sobre la etapa de crecimiento físico de las personas, y el desarrollo físico de las personas da una idea sobre cuáles son las posibilidades de aprendizaje de los individuos.

Sin embargo, para entender las etapas de desarrollo cognitivo de Piaget es necesario saber desde qué enfoque teórico parte su autor.

#### **Recordando el enfoque constructivista**

Tal y como explicó el psicólogo Bertrand Regader en su artículo sobre la teoría del aprendizaje de Jean Piaget, el aprendizaje es para este psicólogo un proceso de construcción constante de nuevos significados, y el motor de esta extracción de conocimiento a partir de lo que se sabe es el propio individuo. Por lo tanto, para este psicólogo suizo el protagonista del aprendizaje es el propio aprendiz, y no sus tutores ni sus maestros. Este planteamiento es llamado enfoque constructivista, y enfatiza la autonomía de la que disponen los individuos a la hora de interiorizar todo tipo de conocimientos.

Sin embargo, que el motor del aprendizaje sea el propio individuo no significa que todos tengamos total libertad para aprender ni que el desarrollo cognitivo de las personas se vaya realizando de cualquier manera. Si así fuese, no tendría sentido desarrollar una psicología evolutiva dedicada a estudiar las fases de desarrollo cognitivo típicas de cada etapa de crecimiento, y está claro que hay ciertos patrones que hacen que personas de una edad parecida se parezcan entre sí y se distingan de gente con una edad muy diferente.

Este es el punto en el que cobran importancia las etapas de desarrollo cognitivo propuestas por Jean Piaget: cuando queremos ver cómo encaja una actividad autónoma y ligada al contexto social con los condicionantes genéticos y biológicos que se van desarrollando durante el crecimiento. Los estadios o etapas describen el estilo en el que el ser humano organiza sus esquemas cognitivos, que a su vez le servirán para organizar y asimilar de una u otra manera la información que recibe sobre el entorno, los demás agentes y él mismo.

Cabe destacar, sin embargo, que estas etapas de desarrollo cognitivo no equivalen al conjunto de conocimiento que típicamente podemos encontrar en personas que se encuentran en una u otra fase de crecimiento, sino que describen los tipos de estructuras cognitivas que se encuentran detrás de estos conocimientos.

A fin de cuentas, el contenido de los diferentes aprendizajes que uno lleva a cabo depende en gran parte del contexto, pero las condiciones cognoscitivas están limitadas por la genética y la manera en la que esta se va plasmando a lo largo del crecimiento físico de la persona.

#### **Las cuatro etapas del desarrollo cognitivo**

Las fases de desarrollo expuestas por Piaget forman una secuencia de cuatro períodos que a su vez se dividen en otras etapas. Estas cuatro fases principales quedan enumeradas y explicadas brevemente a continuación.

#### **1. Etapa sensorio - motora o sensiomotriz**

Se trata de la primera fase en el desarrollo cognitivo, y para Piaget tiene lugar entre el momento del nacimiento y la aparición del lenguaje articulado en oraciones simples (hacia los dos años de edad). Lo que define esta etapa es la obtención de conocimiento a partir de la interacción física con el entorno inmediato. Así pues, el desarrollo cognitivo se articula mediante juegos de experimentación, muchas veces involuntarios en un inicio, en los que se asocian ciertas experiencias con interacciones con objetos, personas y animales cercanos.

Los niños y niñas que se encuentran en esta etapa de desarrollo cognitivo muestran un comportamiento egocéntrico en el que la principal división conceptual que existe es la que separa las ideas de "yo" y de "entorno". Los bebés que están en la etapa sensorio-motora juegan para satisfacer sus necesidades mediante transacciones entre ellos mismos y el entorno.

A pesar de que en la fase sensoriomotriz no se sabe distinguir demasiado entre los matices y sutilezas que presenta la categoría de "entorno", sí que se conquista la comprensión de la permanencia del objeto, es decir, la capacidad para entender que las cosas que no percibimos en un momento determinado pueden seguir existiendo a pesar de ello.

#### **2. Etapa pre operacional**

La segunda etapa del desarrollo cognitivo según Piaget aparece más o menos entre los dos y los siete años.

Las personas que se encuentran en la fase preoperacional empiezan a ganar la capacidad de ponerse en el lugar de los demás, actuar y jugar siguiendo roles ficticios y utilizar objetos de carácter simbólico. Sin embargo, el egocentrismo sigue estando muy presente en esta fase, lo cual se traduce en serias dificultades para acceder a pensamientos y reflexiones de tipo relativamente abstracto.

Además, en esta etapa aún no se ha ganado la capacidad para manipular información siguiendo las normas de la lógica para extraer conclusiones formalmente válidas, y tampoco se pueden realizar correctamente operaciones mentales complejas típicas de la vida adulta (de ahí el nombre de este período de desarrollo cognitivo). Por eso, el pensamiento mágico basado en asociaciones simples y arbitrarias está muy presente en la manera de interiorizar la información acerca de cómo funciona el mundo.

#### **3. Etapa de las operaciones concretas**

Aproximadamente entre los siete y los doce años de edad se accede al estadio de las operaciones concretas, una etapa de desarrollo cognitivo en el que empieza a usarse la lógica para llegar a conclusiones válidas, siempre y cuando las premisas desde las que se parte tengan que ver con situaciones concretas y no abstractas. Además, los sistemas de categorías para clasificar aspectos de la realidad se vuelven notablemente más complejos en esta etapa, y el estilo de pensamiento deja de ser tan marcadamente egocéntrico.

Uno de los síntomas típicos de que un niño o niña ha accedido a la etapa de las operaciones concretas es que sea capaz de inferir que la cantidad de líquido contenido en un recipiente no depende de la forma que adquiere este líquido, ya que conserva su volumen.

#### **4. Etapa de las operaciones formales**

La fase de las operaciones formales es la última de las etapas de desarrollo cognitivo propuestas por Piaget, y aparece desde los doce años de edad en adelante, incluyendo la vida adulta.

Es en este período en el que se gana la capacidad para utilizar la lógica para llegar a conclusiones abstractas que no están ligadas a casos concretos que se han experimentado de primera mano. Por tanto, a partir de este momento es posible "pensar sobre pensar", hasta sus últimas consecuencias, y analizar y manipular deliberadamente esquemas de pensamiento, y también puede utilizarse el razonamiento hipotético deductivo.

# **¿Un desarrollo lineal?**

El hecho de ver expuesto de esta manera un listado con etapas de desarrollo puede dar a pensar que la evolución de la cognición humana de cada persona es un proceso acumulativo, en la que varias capas de información se van asentando sobre los conocimientos previos. Sin embargo, esta idea puede llevar a engaño.

Para Piaget, las etapas de desarrollo indican las diferencias cognitivas en las condiciones de aprender. Por tanto, aquello que se aprende sobre, por ejemplo, el segundo período de desarrollo cognitivo, no se deposita sobre todo lo que se ha aprendido durante la etapa anterior, sino que lo reconfigura y lo expande hacia varios ámbitos de conocimiento.

#### **La clave está en la reconfiguración cognitiva**

En la teoría piagetiana, estas fases se van sucediendo una tras otra, ofreciendo cada una de ellas las condiciones para que la persona en desarrollo vaya elaborando la información de la que dispone para pasar a la siguiente fase. Pero no se trata de un proceso puramente lineal, ya que lo que se aprende durante las primeras etapas de desarrollo se reconfigura constantemente a partir de los desarrollos cognitivos que vienen después.

Por lo demás, esta teoría de las etapas de desarrollo cognitivo no fija límites de edad muy fijos, sino que se limita a describir las edades en las que son comunes las fases de transición de una a otra. Es por ello que para Piaget es posible encontrar casos de desarrollo estadísticamente anormal en las que una persona tarda en pasar a la siguiente fase o bien llega a ella a una edad temprana.

#### **Trabajo colaborativo**

(Rodríguez, 2012) La colaboración en las aulas no es algo nuevo; lo novedoso es que ahora como soporte tecnológico para la colaboración contamos con un nuevo desarrollo: la Web 2.0. ¿Pero qué es la Web 2.0? ¿Cómo beneficia al trabajo colaborativo en el aula? Se define a la Web 2.0 como una segunda generación web basada en comunidades de usuarios y en una diversidad de servicios o utilidades, desarrollados a través de Internet, que fomentan la colaboración y el intercambio ágil de información y habilitan la creación de contenidos por parte de los usuarios. Dinámica, participativa, colaborativa y caracterizada por la interactividad, la Web 2.0 ofrece un universo de posibilidades para la construcción colaborativa de conocimientos a través de herramientas pensadas para trabajar con otros. Así,

el uso pedagógico de estas aplicaciones puede ser muy potente para llevar adelante actividades colaborativas en el aula. Es sumamente necesario que como profesores centremos nuestra atención en los usos que les demos a estas herramientas o servicios y en las producciones colaborativas que realicemos con ellas. Las decisiones pedagógicas que tomemos en este sentido no deberían perder de vista el singular entramado que los diversos contenidos escolares, los particulares contextos y las características del grupo de alumnos imprimen a nuestras prácticas educativas.

#### **Trabajo colaborativo.**

(www.ecured.cu) Metodología de enseñanza y de realización de la actividad laboral basada en la creencia que el aprendizaje y la actividad laboral se incrementa cuando se desarrollan destrezas cooperativas para aprender y solucionar los problemas y acciones educativas y laborales en las cuales nos vemos inmersos.

#### **Contextos**

El trabajo colaborativo ha sido empleado de conjunto con los siguientes: Groupware, trabajo cooperativo, trabajo en equipo, trabajo en común, entre otros. Se emplea, además, en los siguientes contextos: Competencias de género, aprendizaje colaborativo, aprendizaje desarrollador, construcción cooperativa de conocimientos, entre otros. Se aprecia su uso en términos comunes tales como: Ambiente colaborativo, cultura colaborativa, habilidades colaborativas, métodos colaborativos, colaboración, entre otros.

#### **Necesidad actual en educación**

La educación en la actualidad requiere del trabajo en grupo. En las actividades de enseñanza-aprendizaje, el trabajo colaborativo o cooperativo (términos utilizados indistintamente) conforma uno de los principales elementos. Los proyectos innovadores que usan técnicas de enseñanza aprendizaje involucran esta modalidad de trabajo en la que el ser que aprende se forma como persona.

## **Diferencias entre trabajo en grupo, trabajo colaborativo y trabajo cooperativo**

Es conveniente aclarar que el trabajo colaborativo es trabajo en grupo, pero el trabajo en grupo, no es trabajo colaborativo. Los enfoques o paradigmas de trabajo colaborativo y cooperativo, tienen algunas características que los diferencian notoriamente. Cada paradigma representa un extremo del proceso de enseñanza– aprendizaje que va de ser altamente estructurado por el profesor (cooperativo) hasta dejar la responsabilidad del aprendizaje principalmente en el estudiante (colaborativo). El enfoque colaborativo es el que requiere de una preparación más avanzada para trabajar con grupos de estudiantes.

#### **Elementos del trabajo colaborativo**

**Objetivos:** Los mismos de la organización; particulares, bien definidos u otros.

**Ambiente:** controlado y cerrado.

**Motivación:** la persona es convencida por la organización.

**Tipo de proceso:** se formaliza el proceso grupal.

**Aporte individual:** conocimiento y experiencia personal al servicio de los intereses organizacionales.

## **Pasos del proceso grupal**

- Se deben definir claramente y previamente.
- Es necesario un control del proceso de aprendizaje por parte del profesorado.
- Reglas; rígidas, definidas previamente.
- Desarrollo personal: supeditado a los objetivos organizacionales.
- Productividad: es su fin.
- Preocupación: la experiencia en función de los resultados; la motivación es extrínseca.

El hecho de pertenecer a un grupo con un objetivo en común permite estrechar lazos en los participantes y les genera sentido de pertenencia. Claro está que el objetivo de un trabajo colaborativo es producir algo, que puede ser un conocimiento o un objeto tangible; pero en ocasiones el hecho de pertenecer a una organización también puede ser el objetivo de los participantes; por lo tanto la motivación puede ser también intrínseca del propio proyecto.

# **2.2. Marco Referencial.**

#### **2.2.1. Antecedentes Investigativos.**

El internet es una herramienta muy eficiente, ya que ayuda a bajar toda clase de información y al ser de fácil acceso también representa un riesgo para quienes no la utilizan de manera adecuada. El mal uso de esta herramienta se ve muy frecuente en los estudiantes, ya que al no saberla usar, dañan su buen comportamiento y por consiguiente su rendimiento académico disminuye.

Debido a este problema se vio la necesidad de escoger el tema : "EL USO DEL INTERNET COMO RECURSO PEDAGOGICO Y SU INCIDENCIA EN EL RENDIMIENTO ACADEMICO DE LOS ESTUDIANTES DE LA UNIDAD EDUCATIVA"DIEZ DE AGOSTO" DEL CANTON MONTALVO, PROVINCIA DE LOS RIOS", para tratar la problemática de esta tesis y por ser una cuestión de suma importancia en la educación de nuestra era.

El tema a tratar es de suma importancia porque se tratara de resolver las problemáticas detectadas y lograr que el estudiante utilice el internet de manera correcta. Como futuro docente es motivante ser de ayuda para que la educación avance y que los estudiantes sean más conscientes a la hora de utilizar el internet como una herramienta de ayuda académica, más que como un medio de entretenimiento.

De un análisis de trabajos anteriores acorde al tema de este proyecto se expone el siguiente antecedente y análisis sobre el tema en cuestión:

# **Antecedente:**

(Chavez Ruiz, 2008), de la Universidad Nacional De La Amazonía Peruana Escuela De Postgrado, se expone la tesis**: "Uso de Internet y Rendimiento Académico De Los Estudiantes de La Universidad Nacional De La Idad Amazonia Peruana, Iq Iquitos - 2008"** Presentado Por: Chávez Ruiz, Marlon Chávez Ruiz, Hanny. Asesor: Lic. Juan de Dios Jara Ibarra, Msc. Iquitos – Perú 2008.

#### **Conceptualización de Internet**

Cesar Chavez define a Internet como una red de nivel mundial que permite transferir información desde cualquier parte del mundo hacia cualquier otro punto del mismo. Sostiene que Internet se utilizó por primera vez en los Estados Unidos de América en 1969. M. OCEDA. Que hace referencia a enlace o conexión y Net (Network) que significa interconexión de redes. Como un proyecto puramente militar. La Agencia de Proyectos de Investigación Avanzados de Defensa (DARPA) desarrolló una red de computadoras llamada ARPANET. Para no centralizar los datos. Definición conceptual de Internet DOREN. Para que las computadoras puedan ser encontradas en Internet se valen de una identificación única conocida como Dirección IP. (2003). define al Internet como el resultado de la unión de dos términos: Inter. J. se conecta a través de un módem o por fibra óptica y transmite toda clase de información la cual entonces puede ser organizada.

La Web introduce un concepto fundamental: la posibilidad de lectura universal, que abarca casi todos los temas imaginables, se pueda acceder a ella desde cualquier ordenador. Pero su desarrollo y consolidación se produjo en los ambientes universitarios. La manera de obtener los datos por Internet era caótica: había un sinfín de maneras posibles y con ello había que conocer múltiples programas y sistemas operativos. Desde cualquier país, desde los negocios hasta el entretenimiento. Importancia del uso de Internet Internet es una rica fuente de información en línea, permitiendo superar los límites del sistema educativo actual.

El internet en nuestra era sin duda se ha convertido en parte de nuestro día a día, y como todo en la vida lo importante es saberlo complementar sin caer en excesos ni dependencia. La educación, el entretenimiento etc., se pueden traducir en conocimiento trascendental. La educación va evolucionando igual que todo en la vida y cuando se trata de estudiantes universitarios propone que ellos podrían ser responsables de su enseñanza aprendizaje conjuntamente con los avances tecnológicos de este siglo y es esta perspectiva que nos presenta la tesis: "Uso De Internet Como Herramienta Pedagógica Para Facilitar El Aprendizaje Elaborativo y Profundo", elaborada por Herminia Salinas Gálvez

Mientras que la tesis: "Uso de Internet y Rendimiento Académico De Los Estudiantes de La F Fceh-Universidad Nacional De La Idad Amazonia Peruana, Iq Iquitos - 2008" Presentado Por: Chavez Ruiz, enfatiza sobre todos aquellos efectos del internet sobre los estudiantes, su uso, conceptualización, ventajas y desventajas.

Con esto se busca concluir cuales son los daños y prejuicios de una herramienta tecnológica de educación que sigue y seguirá siendo parte de nuestros días.

# **2.3. Categoría de Análisis.**

El computador como una herramienta tan versátil, nos está ofreciendo grandes posibilidades de desarrollo en cuanto al desarrollo de la educación tomando en cuenta que hace pocos años no existía esto y, con la adición de nuevas tecnologías tales como el audio, video, teléfonos inteligentes y su utilización de forma masiva más el vertiginoso uso de las redes de comunicación, nos ha facilitado la creación de espacios virtuales donde se puede participar interactivamente en foros, conferencias haciéndonos acreedores de una extensa y variada forma de expresión esto sumado a muchas otras cosas que hacen que el desarrollo de nuestros estudiantes vaya cada día más en aumento.

Actualmente en la unidad educativa en la cual se trabajara en el proyecto de investigación, está atravesando por situaciones difíciles, porque ciertos estudiantes dedican más tiempo al internet en sus diversos dispositivos, como ejemplo el celular, las Tablet, la computadora etc. Si bien es cierto la tecnología fue creada con la intención de mejorar la educación, también es cierto que por medio de estos dispositivos y con ayuda del internet se ha vuelto un problema, ya que los estudiantes no lo aprovechan al 100% para la educación, sino para entretenimiento, lo que provoca bajo rendimiento escolar.

# **2.4. Postura teórica.**

En la actualidad el sistema educativo se encuentra en cambios, estos cambios son tan radicales que han alterado el comportamiento de la sociedad y sus relaciones. Los estudiantes sin mayor esfuerzo se han adaptado al uso del internet. Y los docentes frente a esta situación son conscientes de que las generaciones futuras vivirán dentro del proceso enseñanza-aprendizaje entre computadoras conectadas a la red.

Según el estudio publicado por (Hilbert, 2010), "el internet, es el centro de las redes de comunicación y permite producir, distribuir y utilizar información, facilitando así, el proceso de enseñanza aprendizaje".

Lo mencionado por Martin Hilbert, da a entender que el internet es el eje de todo medio de comunicación que sirve para distribuir información a todo el mundo. Es necesario mencionar que el internet además de ser un instrumento valioso que facilita el proceso de la información, también nos ayuda aprender mediante materiales didácticos y representa un medio de comunicación entre profesor-alumno, alumno-alumno, profesor-profesor y con la sociedad en general

Con el desarrollo de los nuevos sistemas educativos se abre un nuevo paradigma de la enseñanza que no tiene barreras de espacio y tiempo para el acceso a la información y comunicación, ante esta nueva situación se tienen nuevas posibilidades de que la educación innove el proceso de enseñanza-aprendizaje y así poder lograr una educación constructivista.

# **2.5. Hipótesis.**

# **2.5.1. Hipótesis General.**

El uso del internet como recurso pedagógico favorecerá en el rendimiento académico de los estudiantes de la Unidad Educativa "Diez de Agosto" Del Cantón Montalvo, Provincia de los Ríos.

# **2.5.2. Sub hipótesis o Derivados.**

- La disponibilidad de información permite el desarrollo cognitivo de los estudiantes.
- Las plataformas informáticas educativas influye en el desarrollo del trabajo colaborativo de los estudiantes.
- La comunicación en línea a través del e-mail, foros u otros influye en el desarrollo del aprendizaje de los estudiantes.

# **2.6. Variables**

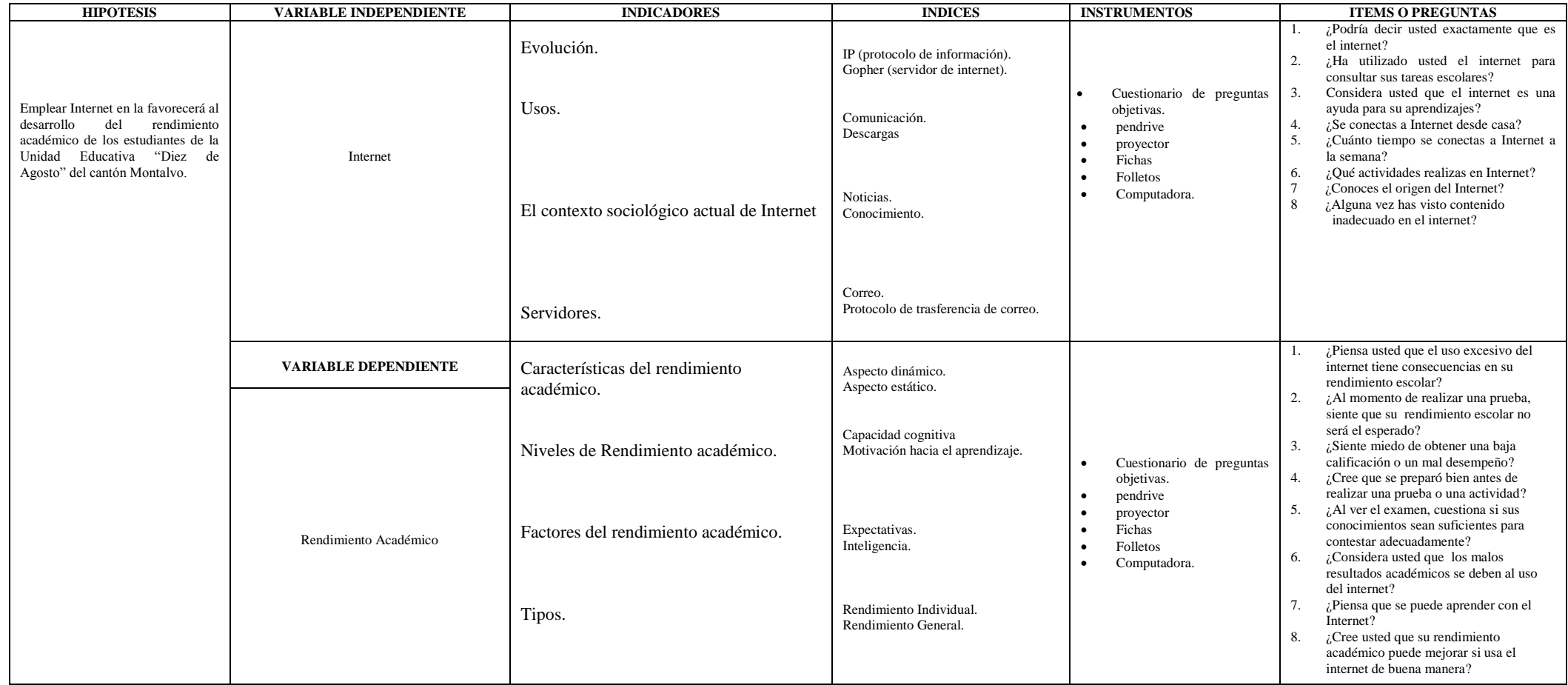

Cuadro 1: Variables

# **CAPITULO III.- RESULTADOS OBTENIDOS DE LA INVESTIGACION**

# **3.1. Resultados Obtenidos de la Investigación.**

A continuación se presenta el proceso que se llevó a cabo para obtener los resultados de esta investigación, todos los aportes que tuvo, para al final dar paso a conclusiones y recomendaciones descritas en este capítulo.

Para obtener los resultados se optó por analizar cada aspecto de la información a medida que esta era recolectada metodológicamente.

Específicamente se analiza la información recogida de la Unidad Educativa "10 de Agosto". Para llegar a tal fin consideramos crear un banco de preguntas en forma de cuestionario para los alumnos y para docentes. De esta manera logramos obtener la información que se necesitaba para realizar paso a paso esta investigación y lograr los resultados con cifras y datos más precisos.

#### **3.1.1. Pruebas estadísticas Aplicadas.**

La población para éste proyecto de investigación conforma 294 estudiantes legalmente matriculados en bachillerato en la Unidad Educativa "Diez de Agosto". De esta cifra se hace la distribución de estudiantes por curso: bachillerato informática con 50 estudiantes con un porcentaje del 17% de la población, bachillerato análisis en sistemas con 48 estudiantes con porcentaje de 16,32%, bachillerato en ciencias con 55 y porcentaje de 18%, bachillerato en contabilidad con 45 y porcentaje de 15, 30%, bachillerato agropecuaria con 36 y porcentaje de 12,24% y bachillerato único con 60

estudiantes y un porcentaje de 20,40%. Además de autoridades que son 12 ocupando un 3% y docentes que son 45 con un porcentaje de 13%, en total de toda la muestra humana da un resultado de 351 personas involucradas en este proyecto de tesis que da un 100% del resultado

# **3.1.2. Análisis e Interpretación de Datos.**

## **Encuestas dirigidas a los estudiantes.**

1.- ¿Podría decir usted exactamente que es el internet?

| <b>OPINION</b>    | SI | NO | TAL VEZ | <b>TOTAL</b> |
|-------------------|----|----|---------|--------------|
| <b>PORCENTAJE</b> | 80 |    | 15      | 100          |

Cuadro 2: Pregunta 1 a estudiantes

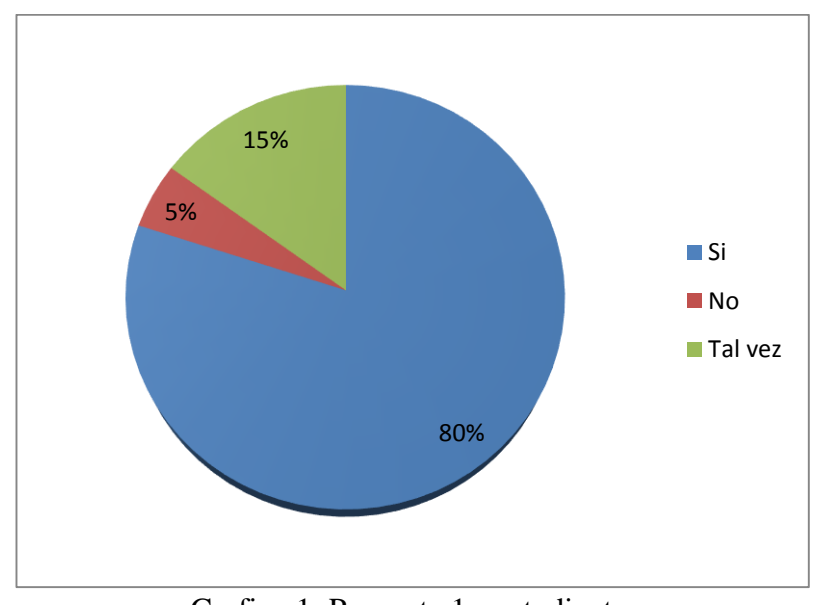

Grafico 1: Pregunta 1 a estudiantes

**Fuente:** estudiantes de la unidad educativa "10 de Agosto". **Elaborado por:** Gustavo Zapata

**Análisis:** Conforme a la encuesta realizada a los estudiantes de la Unidad Educativa 10 de Agosto el 80% asegura saber qué es exactamente Internet, mientras un 5% dice no saber y el 15% dice que tal vez.

**Interpretación:** Conforme a los resultados obtenidos se puede ver que los estudiantes en su mayor parte pueden definir lo que es el internet.

2.- ¿Ha utilizado usted el internet para consultar sus tareas escolares?

| <b>OPINION</b> | دد | N <sub>O</sub> | TAL VEZ | TOTAL |
|----------------|----|----------------|---------|-------|
| PORCENTAJE     | 70 | 20             | 10      | 100   |

Cuadro 3: Pregunta 2 a estudiantes

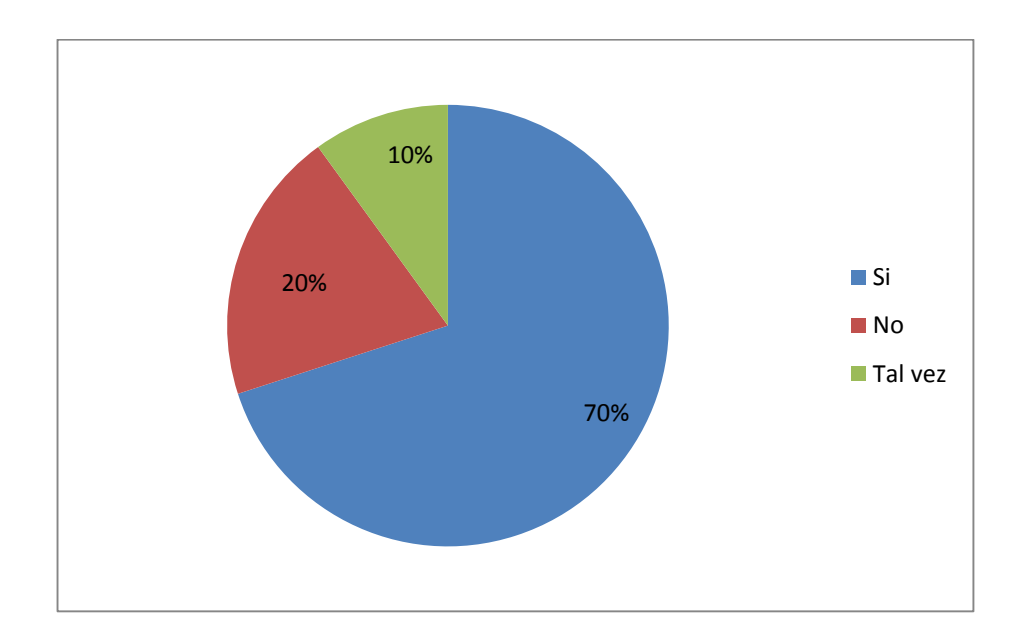

Grafico 2: Pregunta 2 a estudiantes

**Fuente:** estudiantes de la unidad educativa "10 de Agosto". **Elaborado por:** Gustavo Zapata

**Análisis:** Según la encuesta realizada a los estudiantes de la Unidad Educativa 10 de Agosto el 70% dice que sí, el 20% dice no y el 10% dice tal vez.

**Interpretación:** El porcentaje obtenido muestra que los estudiantes si usan el internet para realizar sus tareas escolares.

3.- ¿En su institución los maestros le han enseñado sobre las utilidades del internet?

| <b>OPINION</b>    |    | NO. | TAL VEZ   TOTAL |     |
|-------------------|----|-----|-----------------|-----|
| <b>PORCENTAJE</b> | 95 |     |                 | 100 |

Cuadro 4: Pregunta 3 a estudiantes

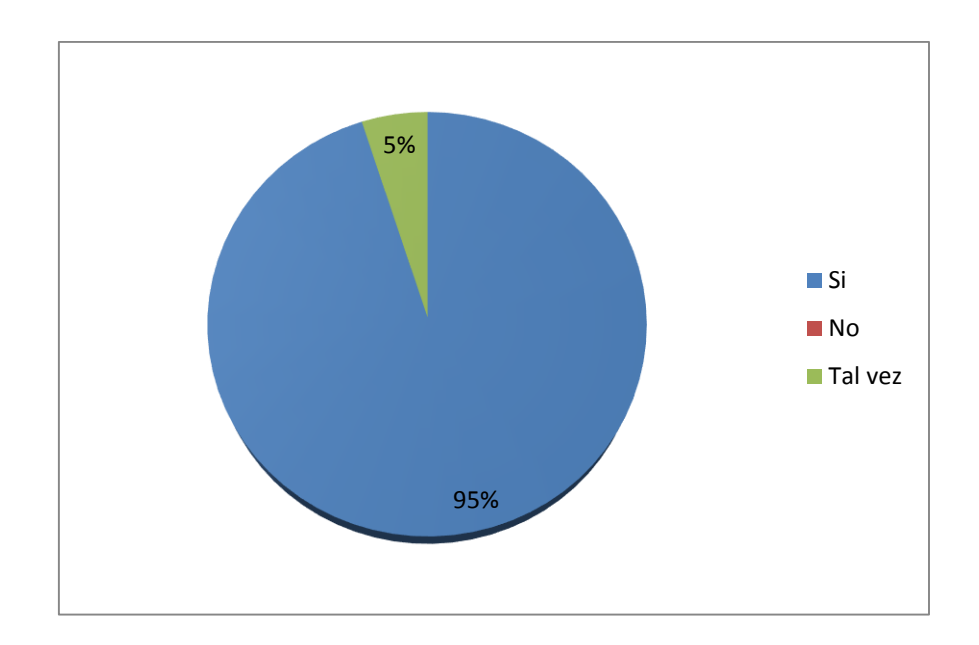

Grafico 3: Pregunta 3 a estudiantes

**Fuente:** estudiantes de la unidad educativa "10 de Agosto". **Elaborado por:** Gustavo Zapata

**Análisis:** Según la encuesta realizada a los estudiantes de la Unidad Educativa 10 de Agosto el 95% dice que sus maestros si le han adiestrado sobre el internet y sus utilidades, mientras que un 5% parece no estar seguro.

**Interpretación**: Como se puede apreciar en el grafico los maestros si han enseñado a sus estudiantes a utilizar las distintas utilidades de internet.

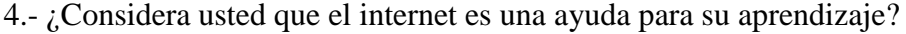

| <b>OPINION</b>    | SI | NO | TAL VEZ | <b>TOTAL</b> |
|-------------------|----|----|---------|--------------|
| <b>PORCENTAJE</b> | 80 |    | 10      | 100          |

Cuadro 5: Pregunta 4 a estudiantes

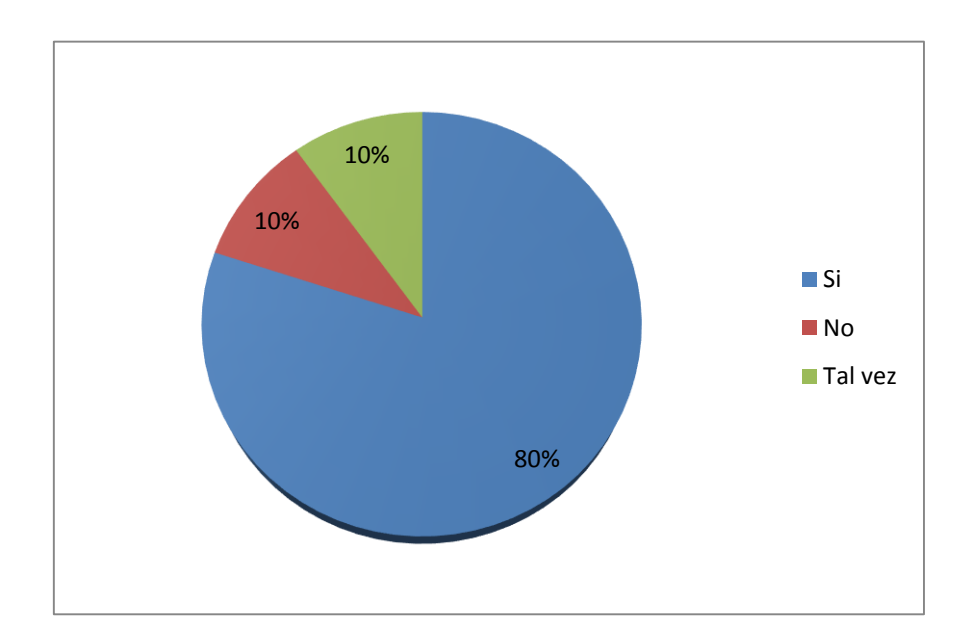

Grafico 4: Pregunta 4 a estudiantes

**Fuente:** estudiantes de la unidad educativa "10 de Agosto". **Elaborado por:** Gustavo Zapata

**Análisis:** Según la encuesta realizada a los estudiantes de la Unidad Educativa 10 de Agosto 80% dice que sí, 10% dice que no, mientras que el 10% dice que tal vez.

**Interpretación:** Estos resultados permiten determinar que en su mayoría los estudiantes usan el internet para aprender.

5.- ¿Considera usted que el internet contiene suficiente información para consultas académicas?

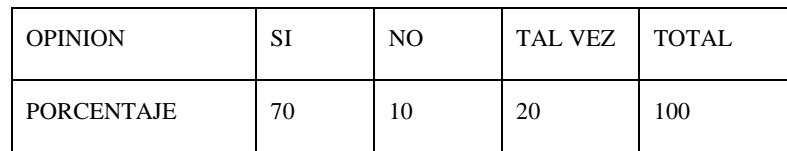

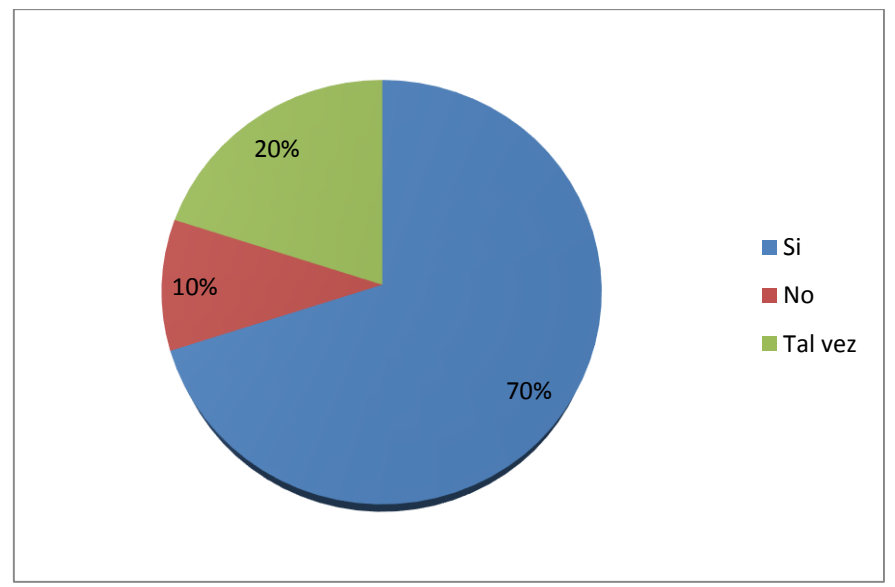

Cuadro 6: Pregunta 5 a estudiantes

Grafico 5: Pregunta 5 a estudiantes

**Fuente:** estudiantes de la unidad educativa "10 de Agosto". **Elaborado por:** Gustavo Zapata

**Análisis:** Según la encuesta realizada a los estudiantes de la Unidad Educativa 10 de Agosto 70% de los estudiantes dice que sí. el 10% dice que no y un 20% dice que tal vez.

**Interpretación:** Conforme a los resultados obtenidos se pudo verificar que en su mayoría los estudiantes piensan que si, en el internet hay suficiente contenido académico.

6.- ¿Se conecta a Internet desde casa, colegio o ciber?

| <b>OPINION</b>    | <b>CASA</b> | COLEGIO   CIBER |    | <b>TOTAL</b> |
|-------------------|-------------|-----------------|----|--------------|
| <b>PORCENTAJE</b> | 50          | 15              | 35 | 100          |

Cuadro 7: Pregunta 6 a estudiantes

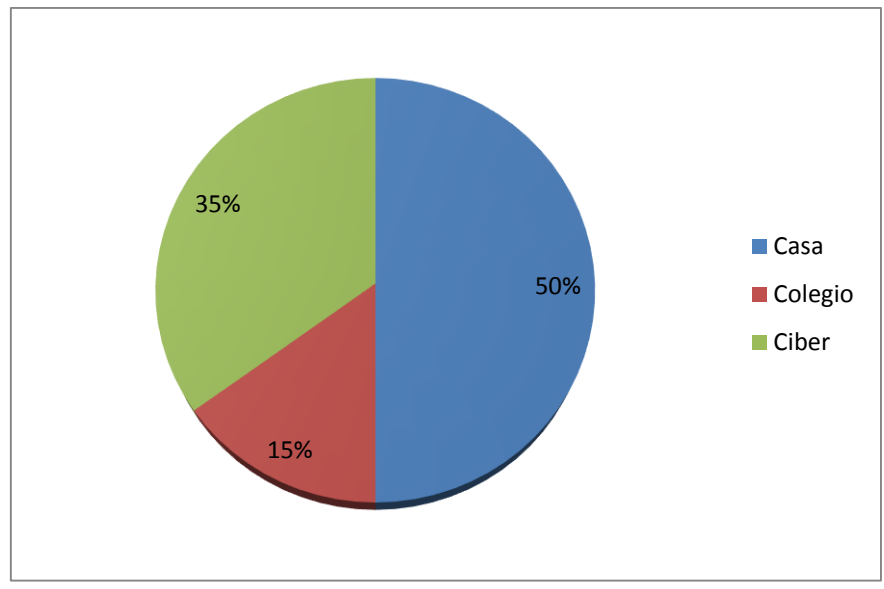

Grafico 6: Pregunta 6 a estudiantes

**Fuente:** estudiantes de la unidad educativa "10 de Agosto". **Elaborado por:** Gustavo Zapata

**Análisis:** Según la encuesta realizada a los estudiantes de la Unidad Educativa 10 de Agosto el 50% dice conectarse desde su casa, mientras que un 15% dice que lo hace aun desde el colegio y un 35% dice que se conecta de ambos..

**Interpretación:** Los resultados indican que los estudiantes se conectan en mayor porcentaje desde su hogar.

7.- ¿Piensas que Internet es para entretenimiento, estudios o ambas?

| <b>OPINION</b>    | <b>ENTR</b> | <b>EST</b> | <b>AMBAS</b> | <b>TOTAL</b> |
|-------------------|-------------|------------|--------------|--------------|
| <b>PORCENTAJE</b> | 10          | 50         | 40           | 100          |

Cuadro 8: Pregunta 7 a estudiantes

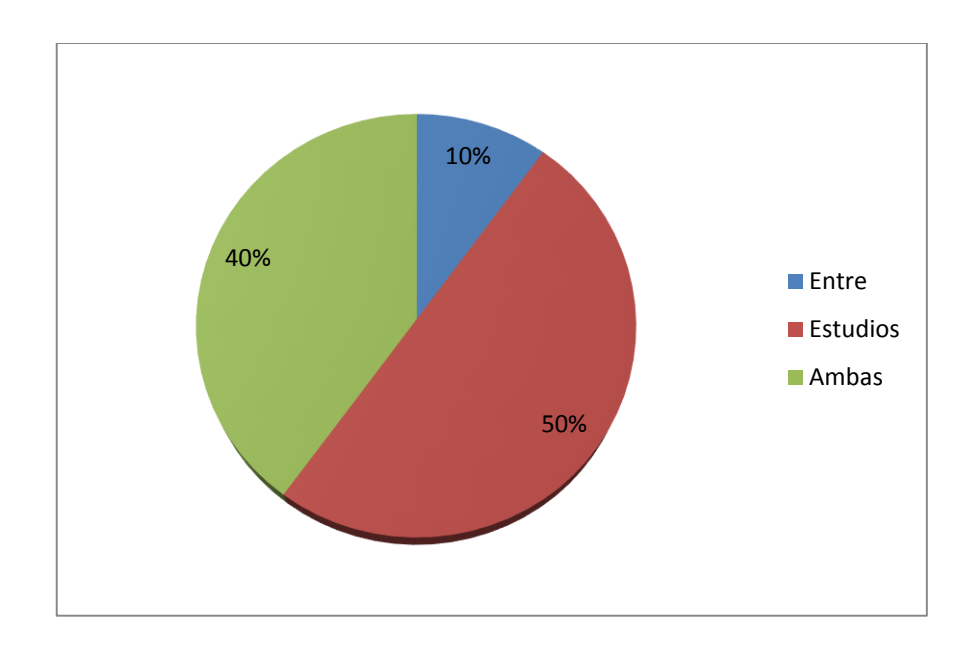

Grafico 7: Pregunta 7 a estudiantes

**Fuente:** estudiantes de la unidad educativa "10 de Agosto". **Elaborado por:** Gustavo Zapata

**Análisis:** Según la encuesta realizada a los estudiantes de la Unidad Educativa 10 de Agosto el 10% piensa que es para entretenimiento, el 50% para estudios y el 40% piensa que sirve para ambas cosas.

**Interpretación:** Los resultados de la encuesta demuestran que los estudiantes usan significativamente el internet para entretenerse y para estudios.

# **ENCUESTAS DIRIGIDAS A LOS DOCENTES.**

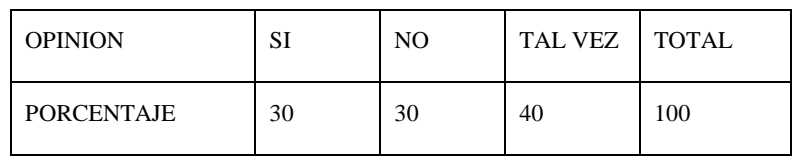

1.- ¿Ha enseñado usted a sus estudiantes el uso que deben dar al internet?

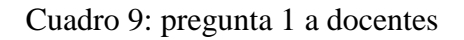

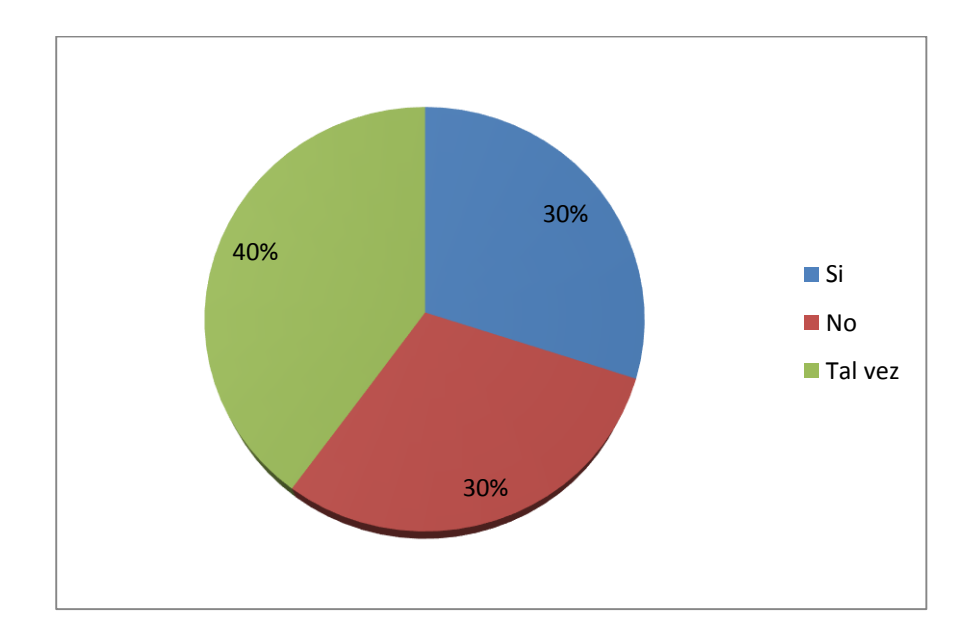

Grafico 8: pregunta 1 a docentes

**Fuente:** estudiantes de la unidad educativa "10 de Agosto". **Elaborado por:** Gustavo Zapata

**Análisis:** Según la encuesta realizada al docente del área de computación de la Unidad Educativa 10 de Agosto el 30% dice que sí, el 30% dice que no y el 40% dice que tal vez.

**Interpretación:** Como se muestra en el gráfico, el docente si educa a sus estudiantes acerca del uso del internet.

2.- ¿Piensa usted que sus estudiantes guardan en secreto las cosas que hacen en Internet?

| <b>OPINION</b>    | روب | NO. | TAL VEZ   TOTAL |          |
|-------------------|-----|-----|-----------------|----------|
| <b>PORCENTAJE</b> | 60  |     | 30              | $_{.00}$ |

Grafico 9: pregunta 2 a docentes

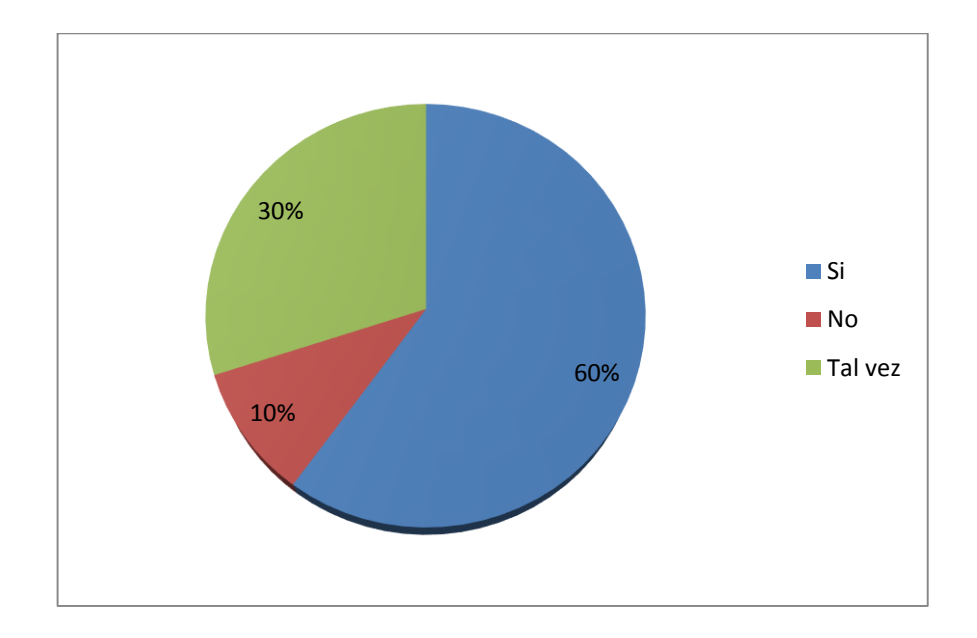

Grafico 10: Pregunta 2 a docentes

**Fuente:** estudiantes de la unidad educativa "10 de Agosto". **Elaborado por:** Gustavo Zapata

**Análisis:** Según la encuesta realizada al docente del área de computación de la Unidad Educativa 10 de Agosto piensa que 60% si, 10% no, y 30% tal vez

**Interpretación:** De acuerdo al grafico podemos ver que el docente esta mayormente seguro que sus estudiantes no ocultan cosas en cuanto al uso del internet.

3.- ¿Controla usted a sus estudiantes en el uso del internet cuando los lleva al laboratorio de computación?

|      |    | OPINION SIEMPRE TRATO DE HACERLO NO PUEDO TOTAL |     |
|------|----|-------------------------------------------------|-----|
| $\%$ | 95 |                                                 | 100 |

Grafico 11: pregunta 3 a docentes

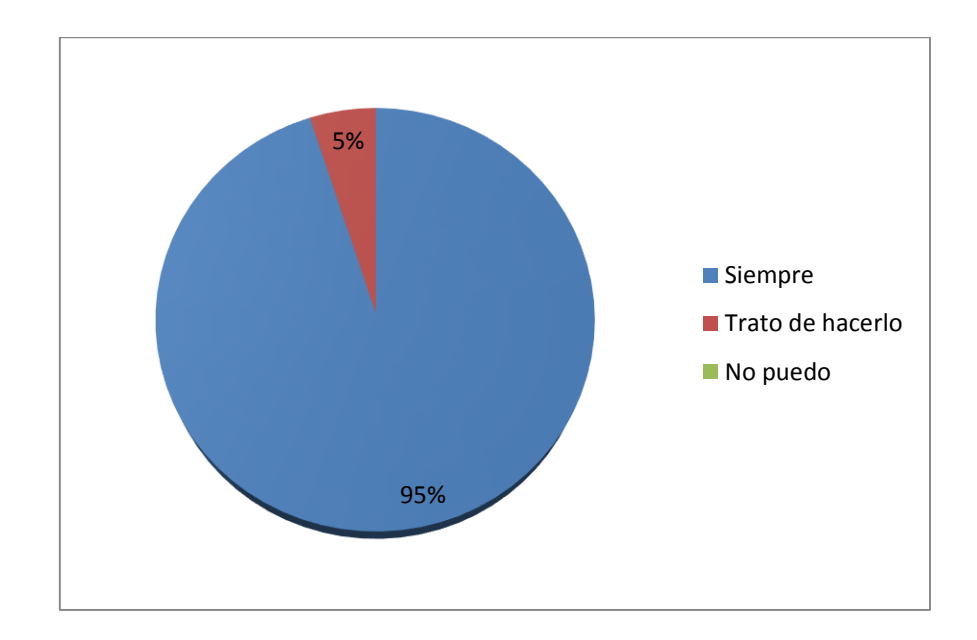

Grafico 3: Pregunta 3 a docentes

**Fuente:** docentes de la unidad educativa "10 de Agosto". **Elaborado por:** Gustavo Zapata

**Análisis:** Según la encuesta realizada al docente del área de computación de la Unidad Educativa 10 de Agosto dice en un 95% siempre esta atento a lo que sus estudiantes miran en internet, y que trata de controlarlos un 5%.

**Interpretación:** De acuerdo al grafico se puede ver que el docente es capaz de controlar a sus estudiantes.

4.- ¿Ha compartido alguna vez su información como nombre, dirección o teléfono en Internet con desconocidos?

| <b>OPINION</b> | <b>TAL VEZ</b> | <b>ESTOY</b>     | <b>SABIENDO</b> | <b>TOTAL</b> |
|----------------|----------------|------------------|-----------------|--------------|
|                |                | <b>INFORMADO</b> | <b>OUIEN ES</b> |              |
| PORCENTAJE     |                | 90               |                 | 100          |

Grafico 12: pregunta 4 a docentes

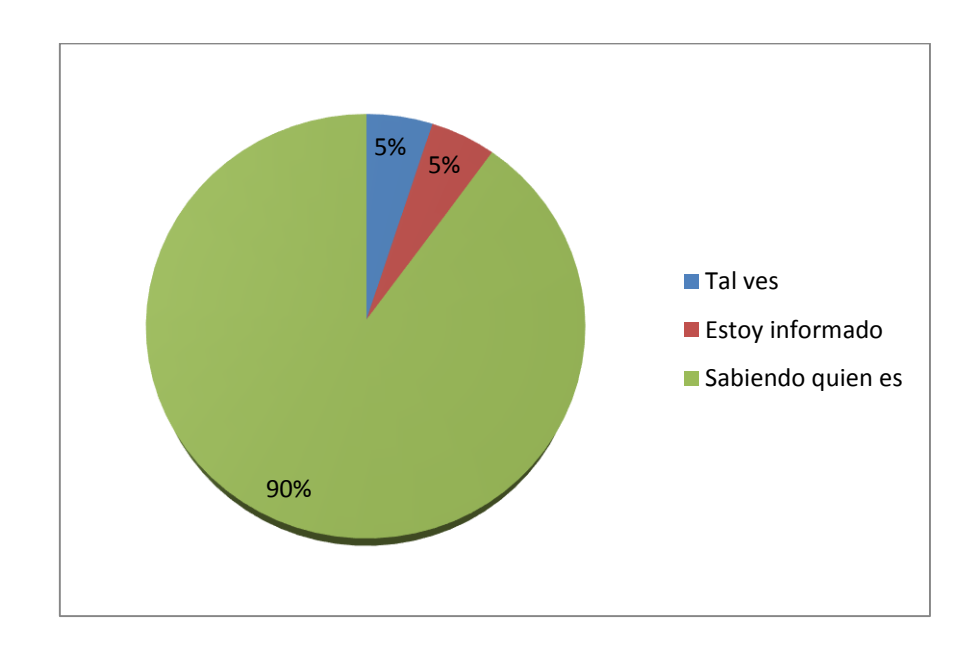

Grafico 4: Pregunta 4 a docentes

**Fuente:** docentes de la unidad educativa "10 de Agosto". **Elaborado por:** Gustavo Zapata

**Análisis:** Según la encuesta realizada al docente del área de computación de la Unidad Educativa "10 de Agosto" dice que 5% tal vez, 5% esta informado y el 90% cuando está seguro con quien comparte información.

**Interpretación:** De acuerdo a los datos mostrados en el grafico el docente asegura estar bien informado sobre estos temas.
5.- ¿Alguna vez ha bajado o copiado contenido de Internet por la que no

haya pagado los derechos?

| <b>OPINION</b> | SOLO GRATIS | NO. | TAL VEZ   TOTAL |     |
|----------------|-------------|-----|-----------------|-----|
| PORCENTAJE     | 40          | 50  |                 | 100 |

Grafico 13: pregunta 5 a docentes

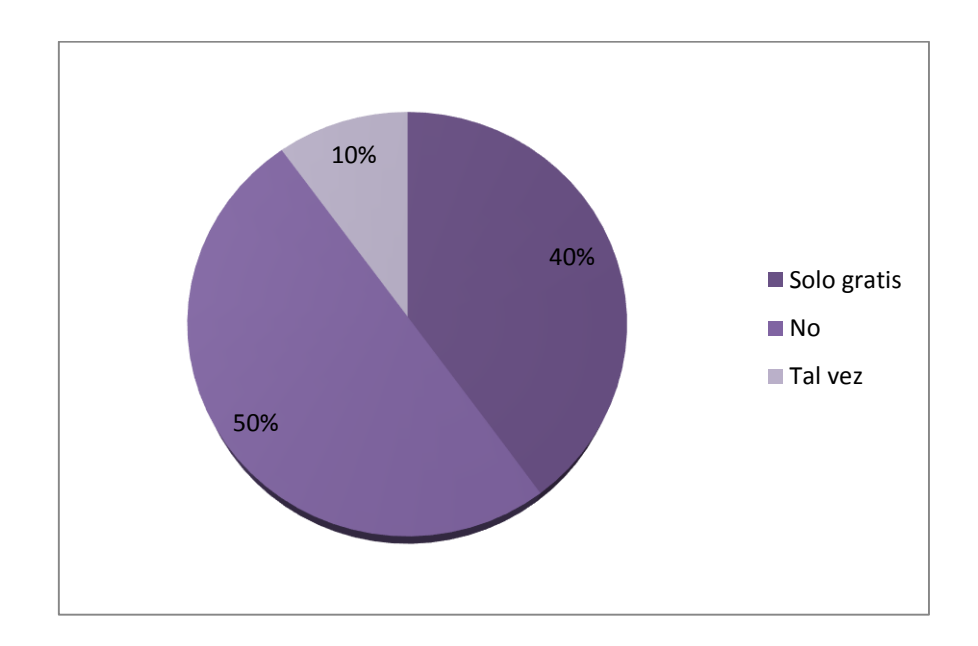

Grafico 5: Pregunta 5 a docentes

**Fuente:** docentes de la unidad educativa "10 de Agosto". **Elaborado por:** Gustavo Zapata

**Análisis:** Según la encuesta realizada al docente del área de computación de la Unidad Educativa "10 de Agosto" dice que el 10% descarga contenido gratis, el 50% dice que no y el 15% dice que tal vez.

**Interpretación:** Por los resultados podemos darnos cuenta que el docente no descarga contenido ilegal y solo descarga contenido cuando es gratis.

6.- ¿Piensa usted que el internet puede dejar siempre un aprendizaje

significativo?

| <b>OPINION</b>       | -SI- | NO DEPENDE TOTAL |     |
|----------------------|------|------------------|-----|
| PORCENTAJE   50   10 |      | 40               | 100 |

Grafico 14: pregunta 6 a docentes

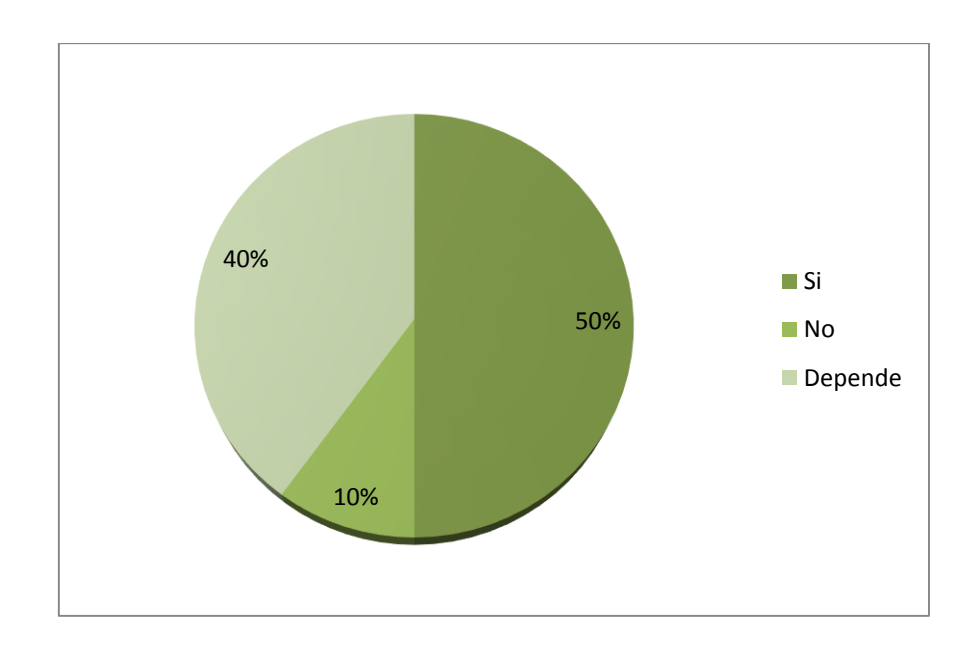

Grafico 6: Pregunta 6 a docentes

**Fuente:** Docentes de la unidad educativa "10 de Agosto". **Elaborado por:** Gustavo Zapata

**Análisis:** Según la encuesta realizada al docente del área de computación de la Unidad Educativa "10 de Agosto" el 50% dice que si, el 10% dice que no y el 40% dice que depende.

**Interpretación:** De acuerdo al grafico se puede ver que el docente piensa que si puede haber aprendizaje significativo, pero que depende.

# **3.2. Conclusiones específicas y generales**

### **3.2.1. Especificas**

- El internet es una herramienta tecnológica que complementa la forma tradicional en la que nos comunicábamos.
- Tiene un papel muy importante en el ámbito laboral, personal, educativo de manera que nos abre una puerta a la colaboración.
- Aunque no es un sistema perfecto va en proceso de perfeccionamiento.
- En un ámbito consiente el internet debe ser usado bajo responsabilidad de quienes pueden discernir sus contras, es por esto que quien carece de esto debe estar bajo supervisión.

#### **3.2.2. General**

- El internet como herramienta para la educación tiene un papel muy importante en las aulas educativas de nuestra era, es algo que siempre estará en desarrollo y esto será bueno para la sociedad de la educación, es nuestra obligación ser asertivos al usarlo.

# **3.3. Recomendaciones Específicas y Generales**

### **3.3.1. Especificas**

- El uso del laboratorio de computación tiene reglas, y que la red local de acceso a Internet, prohíbe terminantemente navegar por páginas con contenido inapropiado para menores; informe que no atender esta norma acarreará sanciones. Si no existe reglamento en la Institución Educativa, es de la mayor urgencia establecer uno y divulgarlo.

- Explicar a los estudiantes que las únicas descargas que podrán hacer serán con fines escolares y que provengan de sitios seguros, no pueden dar click en cualquier en cualquier link ni hacer descargas inapropiadas.
- No es confiable enviar información por internet a nadie a través de correo electrónico, mensajería o redes sociales. Reflexione sobre el uso de pseudónimos en las redes que podría llegar un efecto negativo a terceros que el internet debe ser usado de manera consiente.

# **3.3.2. General**

- El internet es una herramienta útil para la educación , pero se debe administrarse dependiendo del uso que se le vaya a dar y quien lo vaya a utilizar

# **CAPITULO IV.- PROPUESTA DE APLICACION**

# **4.1. Propuesta de Aplicación de resultados.**

Capacitación a los estudiantes acerca de cómo crear una aula virtual por medio de la herramienta informática Skype.

#### **4.1.1. Alternativa Obtenida.**

Basado en la observación y análisis de la información se logró detectar que existen falencias en cuanto al desempeño del estudiante en las tareas que el docente envía cada día, por esta razón pensamos en enseñar a crear una aula virtual de aprendizaje por medio de la herramienta skype, para que de esta forma el estudiante tenga acceso a la guía del docente y pueda despejar sus dudas en cuanto a las tareas enviadas. De este modo nace la idea: **"Capacitación acerca del uso del internet para la creación de una aula virtual por medio de la herramienta informática Skype que mejore y facilite el aprendizaje de los estudiantes de la Unidad Educativa "Diez de Agosto" del Cantón Montalvo, provincia de los Ríos".** El cual se llevara a cabo en las instalaciones de la Unidad Educativa "10 de Agosto" del Cantón Montalvo que será dirigido a estudiantes y que tendrá una duración de 1 mes, 3 días a la semana, 1 hora cada día.

Habiendo tomado la decisión y habiendo consultado acerca de la disponibilidad del personal a capacitar se prosigue en el desarrollo de este apartado.

### **4.1.2. Alcance de la alternativa**

Identificada la situación, con esta propuesta se pretende que el personal que será capacitado tenga la facilidad de usar la herramienta Skype para compartir información, mejorar su aprendizaje y su rendimiento académico.

#### **4.1.3. Aspectos básicos de la alternativa**

# **4.1.3.1. Antecedentes**

El internet y su uso en nuestra sociedad actual se ha convertido en un medio o herramienta para la resolución de muchos problemas en los distintos campos laborales y educativos, es por esto que se considera como un aspecto básico de conocer y de utilizar, es algo que siempre está en constante actualización y como un conocimiento básico debemos tenerlo presente y estar en constante aprendizaje.

Hoy en día la manera de aprender se torna más fácil debido a las muchas maneras de comunicación que tenemos a disposición, las aulas virtuales han tenido gran acogida en las instituciones educativas ya que esto permite al docente guiar al estudiante y entre estudiantes fomentar ideas que mejoren sus trabajos diarios.

Debido a esto y como un soporte más para la comprensión de dicho tema se pone a disposición el siguiente antecedente:

**La plataforma virtual como estrategia para mejorar el rendimiento escolar de los alumnos en La I.E.P Coronel José Joaquín Inclán de Piura**

(Mg. Marina Fernandez Miranda, 2009) El siglo XXI impone a cualquier proyecto educativo que pretenda verdaderamente desarrollar competencias necesarias para la vi- da moderna, como es la Alfabetización Digital y la reducción de la Brecha Digital, siendo un gran desafío, sobre todo en los países en vías de desarrollo, debemos saber y reconocer que las tecnologías de la comunicación y la información (TIC) son instrumentos potenciales para el crecimiento científico, cultural y económico de los pueblos. El integrar las TIC al proceso educativo sirve como apoyo a la docencia y proporciona al proceso de enseñanza – aprendizaje las herramientas necesarias en la cual el alumno no solo trabaja a su propio ritmo como una respuesta positiva a la enseñanza a través de la tecnología, sino que también se fomenta el trabajo colaborativo que proporciona los entornos virtuales de aprendizaje que son verdaderas comunidad de aprendizaje.

#### **4.1.3.2. Justificación**

Los estudiantes de la Unidad Educativa "10 de Agosto" tienen falencias y el conocimiento que tienen es bueno pero se nota un déficit en cuanto a la realización de sus tareas escolares por lo cual nuestro objetivo es facilitarles por medio de esta capacitación la opción de un aula virtual que ayude a mejorar su rendimiento académico esta es la razón que nos hizo pensar en llevar a cabo esta idea que estamos seguros mejorara muchos aspectos de la educación.

# **4.2. Objetivos.**

### **4.2.1. Objetivo General.**

Capacitar a los estudiantes acerca de cómo crear un aula virtual para mejorar su aprendizaje.

# **4.2.2. Objetivos Específicos.**

- Describir los beneficios de crear un aula virtual.
- Lograr que los estudiantes puedan facilitar su método de estudio por medio de Skype.
- Explicar que es Skype y su completa utilización.

# **4.3. Estructura general de la propuesta**

## **4.3.1. Titulo**

"Capacitación acerca del uso del internet para la creación de un grupo virtual de trabajo por medio de Skype que mejore y facilite el aprendizaje de los estudiantes de la Unidad Educativa "Diez de Agosto" del Cantón Montalvo, provincia de los Ríos".

# **4.3.2. Componentes**

La capacitación se distribuirá de la siguiente manera con el siguiente contenido:

## **SEMANA 1:**

- Oue es un aula virtual
- Componentes de un aula virtual
- Herramientas de un aula virtual
- Que es y cómo funciona Skype
- Empezar a usar Skype
- Como descargar Skype
- Como crear una cuenta de Skype

# **SEMANA 2**

- Como crear un nuevo grupo de Skype
- Como inicio sesión en Skype
- Cómo inicio sesión si ya tengo una cuenta de Skype o de [Microsoft](https://support.skype.com/es/faq/FA12125/como-inicio-sesion-en-skype)
- Cómo inicio sesión si no tengo una cuenta de Skype o de [Microsoft](https://support.skype.com/es/faq/FA12125/como-inicio-sesion-en-skype)
- Cuál es mi nombre de Skype
- Como hacer una llamada en Skype
- Como contesto una llamada en Skype

## **SEMANA 3**

- Como uso la cámara web con Skype
- Puedo controlar quién puede hacerme una [videollamada](https://support.skype.com/es/faq/FA34440/como-uso-la-camara-web-con-skype)
- Puedo contestar [automáticamente](https://support.skype.com/es/faq/FA34440/como-uso-la-camara-web-con-skype) a todas mis llamadas con vídeo
- Cómo cambio el [tamaño](https://support.skype.com/es/faq/FA34440/como-uso-la-camara-web-con-skype) de un vídeo con zoom?
- Cómo comparto mi pantalla en Skype
- Cómo envío y recibo fotos, vídeos y otros archivos en Skype
- Cómo envío un archivo durante una [llamada](https://support.skype.com/es/faq/FA3091/como-envio-y-recibo-fotos-videos-y-otros-archivos-en-skype)

## **SEMANA 4**

- Compartir archivos en Skype: Tipos de archivo, tamaño, y límites de tiempo
- Qué límite de [tamaño](https://support.skype.com/es/faq/FA34644/compartir-archivos-en-skype-tipos-de-archivo-tamano-y-limites-de-tiempo) hay en Skype
- Durante cuánto tiempo estará disponible un archivo, foto o vídeo [compartido](https://support.skype.com/es/faq/FA34644/compartir-archivos-en-skype-tipos-de-archivo-tamano-y-limites-de-tiempo) en el historial de [conversación](https://support.skype.com/es/faq/FA34644/compartir-archivos-en-skype-tipos-de-archivo-tamano-y-limites-de-tiempo) de Skype
- Si comparto un archivo en Skype, estará [disponible](https://support.skype.com/es/faq/FA34644/compartir-archivos-en-skype-tipos-de-archivo-tamano-y-limites-de-tiempo) en el resto de mis [dispositivos](https://support.skype.com/es/faq/FA34644/compartir-archivos-en-skype-tipos-de-archivo-tamano-y-limites-de-tiempo) con Skype
- Puedo ver cuánto ancho de banda usa una videollamada
- Cómo puedo tomar instantáneas de vídeo mediante un atajo de teclado
- Guía sobre la calidad de las llamadas (escritorio de Windows)

# **CONTENIDO**

# **SEMANA 1:**

### **Qué es un Aula Virtual**

Dadas que el curso está basado en la educación a distancia apoyada en tecnologías de la información, es necesario el empleo de una Plataforma para la Administración del Aprendizaje (Learning Management Sistem, LMS) comúnmente denominada Aula Virtual.

El Aula Virtual es una herramienta que brinda las posibilidades de realizar enseñanza en línea. Es un entorno privado que permite administrar procesos educativos basados en un sistema de comunicación mediado por computadoras. De manera que se entiende como Aula Virtual, al espacio simbólico en el que se produce la relación entre los participantes en un proceso de enseñanza y aprendizaje que, para interactuar entre sí y acceder a la información relevante, utilizan prioritariamente un sistema de comunicación mediada por computadoras.

#### **Secciones que componen el Aula Virtual**

Las secciones del aula virtual son las áreas en las cuales está distribuida la información de las materias que el alumno y el tutor deben utilizar para llevar a cabo el proceso de enseñanza aprendizaje. Al mismo tiempo se muestran los recursos y herramientas de Internet donde se desarrollarán las asignaciones de cada una de los módulos del curso. Estas secciones son:

### **Herramientas de comunicación e interacción dentro del aula virtual**

El aula virtual posee un grupo de recursos en los cuales el alumno trabaja las actividades de aprendizaje, dichos recursos permiten el manejo de documentos, la comunicación entre los participantes y con el tutor de la materia, al mismo tiempo facilitan el aprendizaje de los contenidos y la práctica de los mismos, son los lugares o áreas donde el alumno lleva a cabo sus actividades.

## **Documentación del curso**

Materiales de apoyo para realizar las asignaciones tantos bibliográficos como electrónicos (links o páginas WEB), organizados con la arquitectura anteriormente descrita

## **Asignaciones**

Plantillas con la descripción de cada una de las asignaciones en las cuales se describen todas las actividades de aprendizaje a realizar, estarán colocadas en la plataforma bajo la misma arquitectura que se organizarán los materiales.

## **Correo electrónico (e-mail)**

Es una herramienta que permite el intercambio de información y documentación entre diferentes personas. Por lo general se utiliza para el envío de texto, sin embargo, también admite el envío de archivos multimedia (imagen, texto, sonido y video).

#### **Foros**

Es una herramienta asincrónica en la cual se desarrollan debates o discusiones sobre un tema en particular. A partir de un tópico inicial los participantes realizan sus intervenciones, las cuales pueden ser leídas por todos los integrantes del curso.

#### **Chat**

Tal como su nombre lo indica significa charla, y se basa en la comunicación sincrónica que establecen un grupo de personas, en línea y en tiempo real, puede ser sólo texto o texto y audio.

Esta herramienta se da entre dos o más personas y es utilizada por lo general para compartir la discusión o el análisis sobre un tema o recibir orientaciones en grupo por parte de un Tutor o Especialista.

#### **Ejercicios Interactivos**

Es la aplicación práctica de los conocimientos teóricos expuestos en el desarrollo conceptual, el término Interactividad viene dado porque este tipo de ejercicios posee procesos de retroalimentación automáticos dados por el aula virtual. En los que el alumno puede obtener respuestas a medida que práctica los contenidos aprendidos.

### **Quiz Interactivo**

El principio de interacción es el mismo que rige a los ejercicios, la diferencia radica en que el quiz permite la verificación de los aprendizajes y éstos son ponderados por el sistema del aula virtual con corrección automatizada.

#### **Qué es y cómo funciona Skype**

Desde hace algunos años, gran cantidad de usuarios han comenzado a experimentar las ventajas que representa la utilización del software de comunicación denominado **Skype**, que permite a través del uso de la red establecer comunicación por voz directa entre diversos contactos, independientemente del lugar donde se encuentren cada uno de ellos.

La fabulosa aplicación **Skype** se ha convertido en los últimos años en una de las herramientas más utilizadas en reemplazo de las costosas comunicaciones telefónicas convencionales, ya que permite a través de una simple conexión a Internet que diversos usuarios establezcan una conversación de voz en tiempo real.

Desarrollado en el año 2003 por los programadores Niklas Zennstrm y Janus Friis, Skype ofrece la posibilidad de que sus usuarios utilicen el servicio de manera totalmente gratuita, mediante un simple registro y la instalación del programa.

Cabe destacar que en general, esta magnífica herramienta ha sido ampliamente aceptada a nivel mundial gracias a que posee una interfaz gráfica muy similar a la de otros programas diseñados para la mensajería instantánea, como es el caso del popular Windows Live Messenger de Microsoft.

Si bien la característica fundamental de Skype reside en la posibilidad de trabajar con señales de voz mediante protocolo IP, lo cierto es que el programa ofrece una gran variedad de funcionalidades, incluso puede ser utilizado como herramienta de envío de mensajes instantáneos de texto.

#### **Cómo funciona Skype**

Para permitir comunicaciones directas de voz entre sus usuarios, la aplicación Skype utiliza un protocolo de Internet del tipo voz sobre IP, también denominado VozIP o VoIP, el cual hace posible que las señales de voz sean transformadas en paquetes digitales que son enviados a través de Internet.

En el caso de Skype, la aplicación utiliza un protocolo propietario, y si bien puede ser utilizado de manera gratuita por sus usuarios, éstos no poseen los permisos para modificar el programa, ya que tanto su protocolo como código de programación son cerrados, a diferencia de otros software del tipo OpenSource que permiten una total parametrización, como es el caso de Ekiga, OpenWengo y otros.

A pesar de mantener su código cerrado, Skype es una de las herramientas de comunicación de voz por Internet más utilizadas, ya que se caracteriza por poseer un protocolo que realiza una gran compresión de las señales sin que este hecho perjudique la calidad de las transmisiones.

Cabe mencionar que Skype fue desarrollado en base al lenguaje Pascal con la utilización de bibliotecas Delphi, para que pudiera ser utilizado en el sistema operativo Microsoft Windows, y posteriormente, debido al avance en el uso de software libre como es el caso de el sistema operativo GNU/Linux, la herramienta comenzó a basarse también en librerías Qt.

Por este motivo, Skype puede ser perfectamente utilizado sin inconvenientes en casi todos los sistemas operativos, tales como Windows XP o superior, Mac OS X, distribuciones de GNU/Linux, e incluso en sistemas para dispositivos portátiles, como es el caso de Windows Mobile y iPhone OS.

### **Cómo puedo empezar a utilizar Skype**

Empezar a utilizar Skype es fácil. Lo único que tienes que hacer es:

- [Descargar](https://www.skype.com/download-skype/) Skype en tu dispositivo.
- Crear una cuenta [gratuita](https://login.skype.com/join) de Skype.
- Iniciar sesión en [Skype.](https://support.skype.com/es/faq/FA12125)

Es así de fácil.

# **Cómo [descargo](https://support.skype.com/es/faq/FA11098/como-puedo-empezar-a-utilizar-skype) la última versión de Skype**

- Ve a la página [Descargar](http://www.skype.com/download-skype/) Skype.
- Selecciona tu dispositivo y empieza la descarga\*.
- Después de la instalación, puedes iniciar Skype en tu dispositivo.

# **Cómo puedo crear una [cuenta](https://support.skype.com/es/faq/FA11098/como-puedo-empezar-a-utilizar-skype) nueva de Skype**

- Inicia Skype y selecciona **Crear una cuenta nueva** o ve directamente a la página Crear una [cuenta.](https://login.skype.com/join)
- Te indicaremos los pasos del proceso para crear una cuenta.

# **SEMANA 2:**

# **Como crear un nuevo Grupo en Skype**

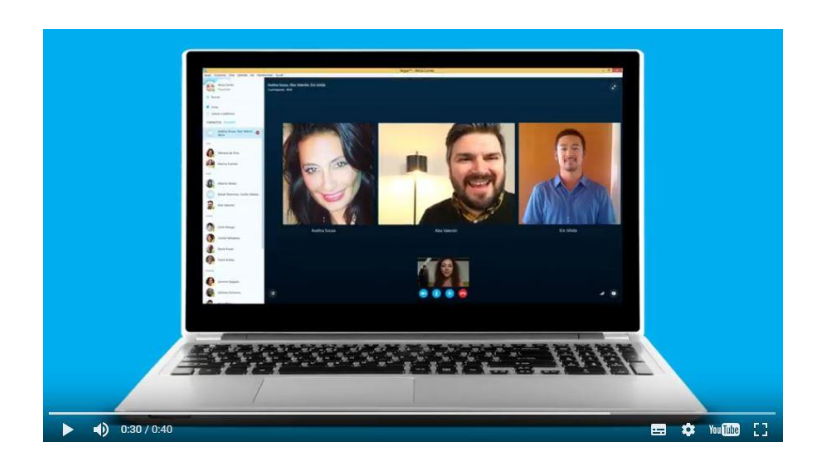

1. Haga clic en el +nueva icono.

2. Escriba el nombre del contacto que desea agregar, seleccionar y seleccione Agregar.

3. Repita este proceso para tantos contactos como desee agregar a la conversación.

4. Esto crea tu grupo.

# **Cómo inicio sesión en Skype**

Puedes iniciar sesión en Skype con un nombre de usuario de Skype, una dirección de correo electrónico o un teléfono. Si no tienes una cuenta, es fácil crear una.

# ¿Cómo inicio sesión si **ya tengo** una cuenta de Skype o de [Microsoft?](https://support.skype.com/es/faq/FA12125/como-inicio-sesion-en-skype)

1. Abre Skype y haz clic o pulsa en un **nombre de usuario de Skype, una dirección de correo electrónico o un teléfono**.

2. Introduce tu nombre de usuario de Skype, dirección de correo electrónico o teléfono y selecciona **Iniciar sesión**.

3. Introduce tu contraseña y selecciona la flecha para continuar. Ya has iniciado sesión en Skype.

# **Cómo inicio sesión si** no tengo **una cuenta de Skype o de [Microsoft](https://support.skype.com/es/faq/FA12125/como-inicio-sesion-en-skype)**

- Visita [Skype.com](https://www.skype.com/download-skype/) desde tu navegador y descarga Skype. A continuación, iniciar Skype y haz clic o pulsa en **Crear una cuenta nueva**.
- Te guiaremos por el proceso para crear tu cuenta nueva de Skype.

# **Cuál es mi nombre de usuario**

Tu nombre de usuario de Skype es el nombre de usuario que creaste la primera vez que te uniste a Skype, que no sea tu dirección de correo electrónico o número de teléfono.

Si inicias sesión con una dirección de correo electrónico, significa que tienes una cuenta de Microsoft, no un nombre de usuario de Skype.

#### **Cómo hacer una llamada en Skype**

Skype a Skype llamadas son gratis -, pero para llamar a un móvil o fijo desde Skype, necesita un poco de [Crédito](http://www.skype.com/go/skypecredit/) de Skype o una [suscripción.](https://support.skype.com/faq/FA331)

1. Encontrar a la persona o grupo que desea llamar de tu lista de contactos o usar la **búsqueda en**.

2. Seleccione el contacto que desea llamar, y entonces...

**Hacer una llamada de audio**: seleccione el botón de llamada .

**Hacer una llamada de video**: seleccione el botón de llamada de video .

**Hacer una llamada de grupo**: seleccione el nuevo icono (o botón menu en en Android) para agregar participantes, seleccione el botón de llamada o vídeo. Selecciona el avatar de grupo para crear un nombre para su grupo o para agregar un cuadro de grupo.

#### **Cómo [contesto](https://support.skype.com/es/faq/FA10613/como-hacer-una-llamada-en-skype) una llamada de Skype**

Si estás registrado a Skype, usted puede recibir llamadas. Usted verá una notificación de llamada entrante de la pantalla, puntee o haga clic en el botón de **llamada** para contestar la llamada. Si no desea contestarla, pulse el botón **end call** a disminuir. Si eres fuera de línea y [Mensajería](https://support.skype.com/faq/FA10473) de voz activa, la persona que llama podrá dejar un mensaje, o puede configurar el [desvío](https://support.skype.com/faq/FA12258) de [llamadas](https://support.skype.com/faq/FA12258) a otro número.

#### **Cómo uso la cámara web con Skype**

- 1. Sigue las instrucciones del fabricante para conectar la cámara web a tu equipo.
- 2. El software de tu cámara web se debería instalar automáticamente (o puede que tengas que instalarlo con el disco que viene con la cámara).
- 3. Cuando el software haya terminado de instalarse, inicia sesión en Skype.

4. Cómo saber si la cámara web funciona correctamente.

## En **escritorio de Windows**:

Selecciona **Herramientas** > **Opciones** > **Configuración de vídeo**. Si puedes ver el vídeo, la cámara funciona bien y la puedes usar.

En **Mac**: Pulsa **Skype** > **Preferencias...** > **Audio/vídeo**. Si puedes ver el vídeo, la cámara funciona bien y la puedes usar.

# **SEMANA 3:**

#### **Puedo controlar quién puede hacerme una [videollamada](https://support.skype.com/es/faq/FA34440/como-uso-la-camara-web-con-skype)**

Sí, puedes controlar quién puede pedirte una videollamada.

- En **escritorio de Windows**: En la barra de menú,
- selecciona **Herramientas** > **Opciones** y luego, en General,

pulsa **Configuración de vídeo**. Puedes elegir si quieres compartir vídeo o pantalla con: **Cualquiera**; aunque la persona no esté en tu lista de contactos **Personas de tu lista de contactos**

**Con nadie**

 En **Mac**: Abre **Skype** > **Preferencias** y luego selecciona **Privacidad**. En Recibir vídeo y compartir pantalla de, puedes elegir: **Cualquiera**; aunque la persona no esté en tu lista de contactos **Contactos Nadie**

### **Puedo contestar [automáticamente](https://support.skype.com/es/faq/FA34440/como-uso-la-camara-web-con-skype) a todas mis llamadas con vídeo**

Sí, puedes elegir la opción para contestar automáticamente todas tus llamadas con audio o vídeo.

En **escritorio de Windows**: En la barra de menú,

selecciona **Herramientas** > **Opciones** > **Llamadas**. En Llamadas,

presiona **Configuración de llamadas** > **Mostrar opciones avanzadas** y luego comprobar que las siguientes opciones están marcadas:

### **Responder la llamada automáticamente**

### **Iniciar mi vídeo automáticamente cuando estoy en una llamada**

 En **Mac**: En la barra de menú, selecciona **Skype** > **Preferencias** > **Llamadas**. Elige **Contestar automáticamente** y luego **Configurar**. Aparecerá una ventana emergente donde debes elegir la opción **Responder automáticamente con vídeo**, luego selecciona **Listo**.

### **Cómo cambio el [tamaño](https://support.skype.com/es/faq/FA34440/como-uso-la-camara-web-con-skype) de un vídeo con zoom**

**En escritorio de Windows**: Selecciona el icono de pantalla completa vuelve a pulsarlo para salir de la pantalla completa.

 En **Mac**: Haz doble clic en el vídeo para cambiarlo al tamaño original. Vuelve a hacer doble clic en el vídeo para volver a cambiarlo. Selecciona el icono de pantalla

completa para salir de este modo.

#### **Cómo comparto mi pantalla en Skype**

1. Inicia una llamada de voz o de vídeo con una sola persona o en grupo.

2. Durante la llamada, toca o haz clic en el **icono del sigo más** en la barra de llamada y luego selecciona **Compartir pantalla**.

3. Si usas más de una pantalla, selecciona la que quieres compartir.

4. En el menú desplegable de **Compartir pantalla** puedes elegir lo que quieres compartir: tu pantalla completa o una ventana determinada. Cuando lo hayas hecho, presiona **Iniciar**.

5. Pulsa **Dejar de compartir** cuando hayas terminado.

# **Cómo envío y recibo fotos, vídeos y otros archivos en Skype**

1. Haz clic en el contacto o conversación en la que quieres enviar un archivo. 2. Dentro del cuadro de texto del chat, presiona el icono de lo que quieres enviar o la acción que quieres realizar. Haz clic en el icono del **sujetapapeles** para expandir el menú de opciones si no han aparecido ya. Estos son los iconos de todas las versiones de Skype: Icono de la **Sonrisa** = Enviar un emoticono o un Moji Icono del **Maletín** = Enviar una foto existente Icono de la **Cámara** = Hacer una nueva foto para luego enviarla Icono de la **Cámara de vídeo** = Enviar un mensaje de vídeo Icono del **Papel** = Enviar un archivo Icono de la **Chincheta** = Compartir tu ubicación Icono de la **Tarjeta de contacto** = Compartir un contacto

### **Cómo envío un archivo durante una [llamada](https://support.skype.com/es/faq/FA3091/como-envio-y-recibo-fotos-videos-y-otros-archivos-en-skype)**

¿Estás en una llamada? Para enviar un archivo, haz clic en el **icono con el signo positivo** y selecciona **Enviar archivos**.

### **Compartir archivos en Skype: Tipos de archivo, tamaño, y límites de tiempo**

Puedes enviar, recibir o acceder a cualquier tipo de archivo en Skype.

Hay un límite de tamaño para los archivos y con algunos de ellos se te pedirá que uses un software o aplicación específica para verlos. Siempre que tu amigo tenga suficiente espacio en el disco, podrá acceder y guardar cualquier archivo que le envíes durante 30 días.

# **SEMANA 4:**

### **Qué límite de [tamaño](https://support.skype.com/es/faq/FA34644/compartir-archivos-en-skype-tipos-de-archivo-tamano-y-limites-de-tiempo) hay en Skype**

Hay un límite de tamaño de archivo de 300 MB para los archivos compartidos. Si envías un archivo que es demasiado grande, verás el mensaje de error "**No enviado. Archivo de más de 300 MB**".

Si quieres enviar un archivo mayor de 300 MB, puedes compartirlo con tus amigos y familia con [OneDrive,](http://onedrive.com/about) nuestro almacenamiento en la nube más seguro y fiable.

# **Durante cuánto tiempo estará disponible un archivo, foto o vídeo [compartido](https://support.skype.com/es/faq/FA34644/compartir-archivos-en-skype-tipos-de-archivo-tamano-y-limites-de-tiempo) en el historial de [conversación](https://support.skype.com/es/faq/FA34644/compartir-archivos-en-skype-tipos-de-archivo-tamano-y-limites-de-tiempo) de Skype**

El archivo compartido de tu conversación tiene una duración de 30 días. En cuanto pasen estos 30 días, el archivo ya no estará disponible y verás, en su lugar, una miniatura con el mensaje "archivo no disponible".

# **Si comparto un archivo en Skype, estará [disponible](https://support.skype.com/es/faq/FA34644/compartir-archivos-en-skype-tipos-de-archivo-tamano-y-limites-de-tiempo) en el resto de mis [dispositivos](https://support.skype.com/es/faq/FA34644/compartir-archivos-en-skype-tipos-de-archivo-tamano-y-limites-de-tiempo) con Skype**

Sí. Sea cual sea el tipo de archivo que compartas en Skype, se sincronizará en todos tus dispositivos. Esto significa que si compartes algo en Skype en tu equipo, también estará disponible para que lo descargues en tu dispositivo móvil y viceversa.

# **Puedo ver cuánto ancho de banda usa una videollamada**

Puedes ver cuánto ancho de banda usa tu video llamada. Durante una llamada:

1. En la barra de menús, haz clic en **Llamada** > **Información técnica de la llamada**.

2. Aparecerá la ventana **Información técnica de la llamada**.

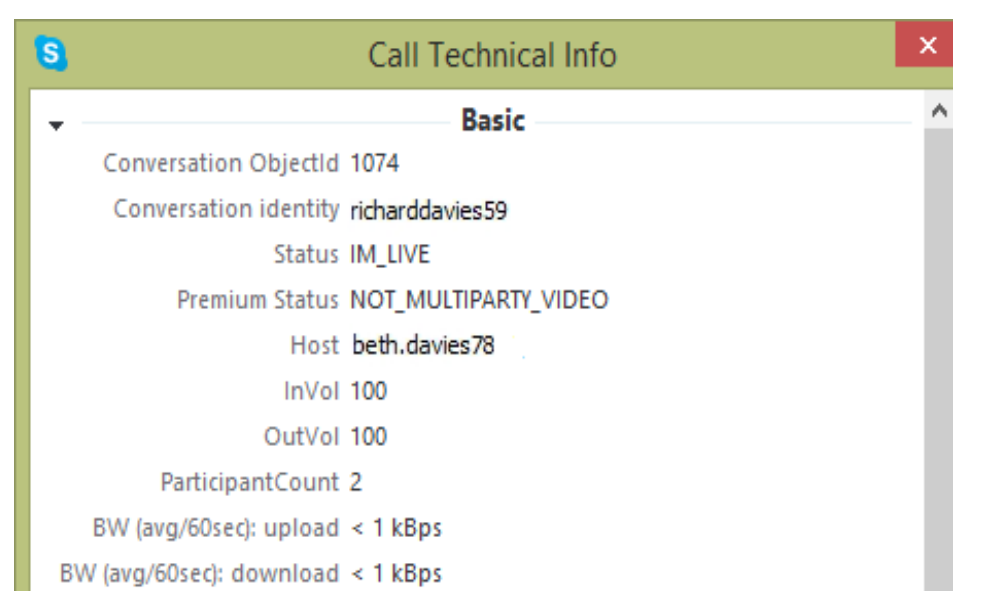

3. En la sección **Básica**, aparece el ancho de banda que usa la videollamada, tanto de carga como de descarga.

## **Cómo puedo tomar instantáneas de vídeo mediante un atajo de teclado**

Durante las videollamadas puedes utilizar atajos de teclado para capturar fácilmente imágenes de tus amigos y familiares. Las instantáneas de vídeo se almacenarán localmente en tu equipo.

Para definir un atajo de teclado para tomar instantáneas durante tus videollamadas:

1. En Skype, en la barra de menús, selecciona **Herramientas**> **Opciones**. En la ventana **Opciones**, selecciona **Avanzada**> **Atajos de teclado**.

- 2. Marca **Activar atajos de teclado globales**.
- 3. Marca **Tomar instantánea durante las videollamadas**.

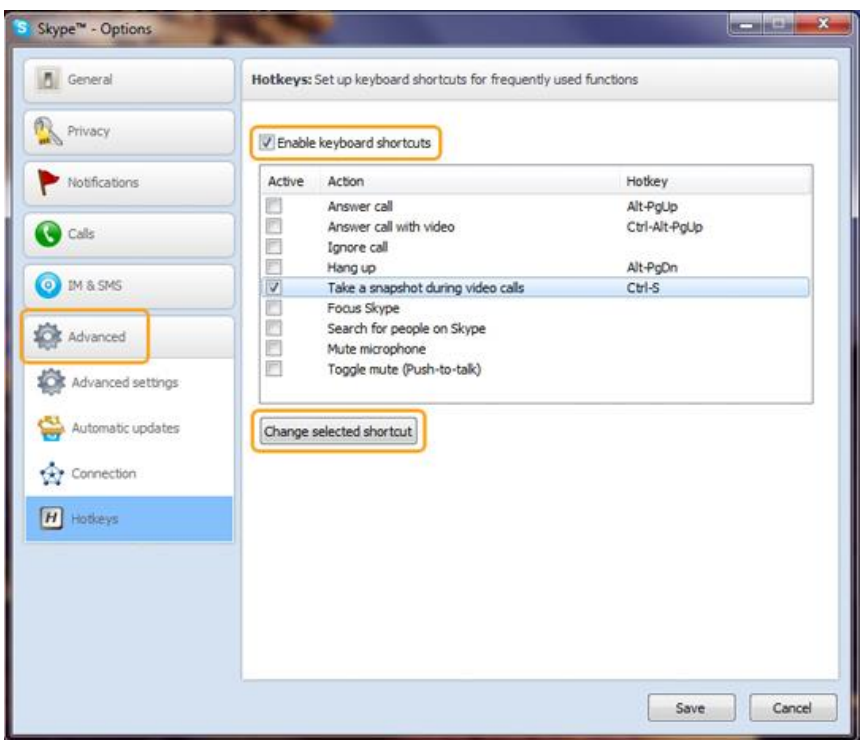

4. En la ventana emergente, introduce una combinación de teclas (por ejemplo, marca **Ctrl** y escribe **S** para asignar **Ctrl+S** como combinación de atajo de teclado) y después haz clic en **Aceptar** y **Guardar**.

Para cambiar el atajo de teclado, haz clic en **Cambiar atajo de teclado** en la ventana **Opciones** y asigna el nuevo atajo de teclado.

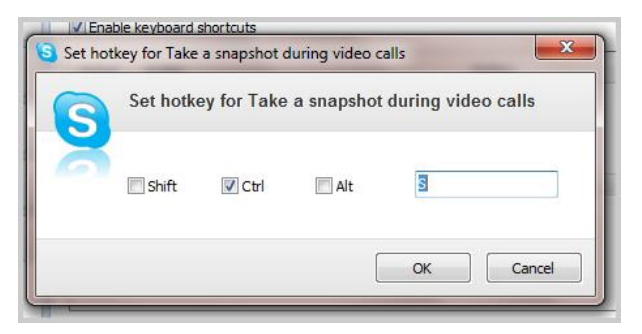

Cuando hayas tomado algunas instantáneas, puede verlas todas haciendo clic en **Galería**.

Haz clic en **Compartir** para compartir las instantáneas con tus amigos y haz clic en **Ubicación** para encontrar las imágenes en el equipo.

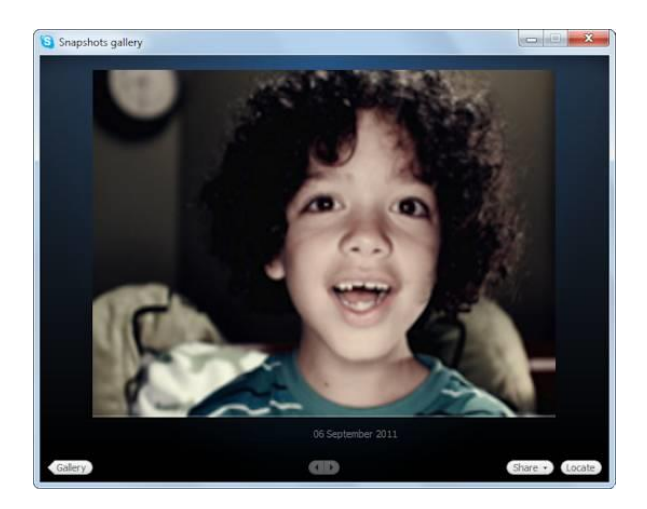

# **Guía sobre la calidad de las llamadas (escritorio de Windows)**

¿Tienes problemas con tus llamadas de Skype? Probablemente haya un problema con la conexión a Internet (la tuya o la de la persona que está llamando) o con el equipo. Vamos a ver si lo aclaramos.

# 1. **Estás usando la versión más reciente de Skype**

Para obtener el máximo rendimiento, asegúrate de que tanto tú como la persona a la que llamas estáis usando la versión más reciente de Skype. [Descargar](http://www.skype.com/go/download) la versión más [reciente.](http://www.skype.com/go/download)

# 2. **Comprueba tu conexión a Internet.**

Una mala conexión puede provocar cortes en las llamadas, la congelación o el bloqueo del vídeo o un sonido deficiente.

 Asegúrate de que tienes una **señal WiFi intensa** o, mejor aún, utiliza una **conexión por cable**.

**Cierra todos los programas** que podrían estar utilizando tu conexión a internet.

 Utiliza el **indicador de calidad de la llamada** para comprobar la velocidad de conexión. Se encuentra en la parte superior derecha de la ventana de llamada de Skype.

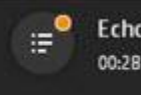

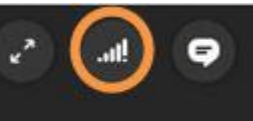

Aquí tienes una guía más detallada para [solucionar](https://support.skype.com/es/faq/FA12303/) los problemas de conexión.

# 3. **Comprueba tu cámara web, el micrófono y los altavoces.**

Si has resuelto los problemas de conexión y la calidad de la llamada sigue siendo mala, puede que haya algún problema en el hardware. Si estás usando el micrófono y los altavoces integrados de un ordenador portátil o tableta, prueba a usar en su lugar unos auriculares USB o cámara web. Consulta la lista de los [mejores](https://support.skype.com/es/faq/FA34615/) [auriculares](https://support.skype.com/es/faq/FA34615/) USB y cámaras web para utilizar con Skype. También tenemos guías detalladas para solucionar problemas con los [altavoces,](https://support.skype.com/es/faq/FA348/) el [micrófono](https://support.skype.com/es/faq/FA897/) y el [vídeo,](https://support.skype.com/es/faq/FA1267/) pero la mayoría de los problemas de calidad pueden resolverse con estos útiles consejos.

 Asegúrate que el micrófono y los altavoces o auriculares están **conectados y no silenciados**.

 **Haz una llamada de prueba** en Skype. La llamada de prueba te indica que grabes un mensaje y luego lo reproduce. Es la forma más sencilla de ver si hay algún problema en tu configuración de sonido. Cómo hacer una [llamada](https://support.skype.com/es/faq/FA265/) de prueba.

 Asegúrate de que tu **cámara web funciona correctamente**. En Skype, haz clic en **Herramientas** > **Opciones** y después selecciona **Configuración del vídeo.** Si ves la transmisión de vídeo, significa que la cámara web funciona.

**¿No oyes a tu amigo?** Consulta la guía para [solucionar](https://support.skype.com/es/faq/FA348/) problemas con los [altavoces/auriculares.](https://support.skype.com/es/faq/FA348/)

**¿Tu amigo no te oye?** Consulta la guía para solucionar [problemas](https://support.skype.com/es/faq/FA897/) con el [micrófono.](https://support.skype.com/es/faq/FA897/)

**¿No podéis veros?** Consulta la guía para [solucionar](https://support.skype.com/es/faq/FA1267/) problemas con el vídeo.

**¿Puedes escuchar el eco de tu voz?** Puede ser el problema con el dispositivo de la persona a la que estás llamando. Pídele que baje el volumen de reproducción y que consulte nuestra guía para solucionar problemas con el [micrófono.](https://support.skype.com/es/faq/FA897/)

# 4. **Comprueba tu equipo.**

 Asegúrate de que tanto tú como tu amigo cumplís los [requisitos](https://support.skype.com/es/faq/FA10328/) mínimos del [sistema](https://support.skype.com/es/faq/FA10328/) para ejecutar Skype.

 Si estás utilizando Skype en un portátil y tienes activado el modo de ahorro de energía, conecta el equipo a la corriente o cámbiate al modo de rendimiento máximo.

 Comprueba la pestaña Equipo del **indicador de la calidad de la llamada** para ver si tu equipo está causando algún problema.

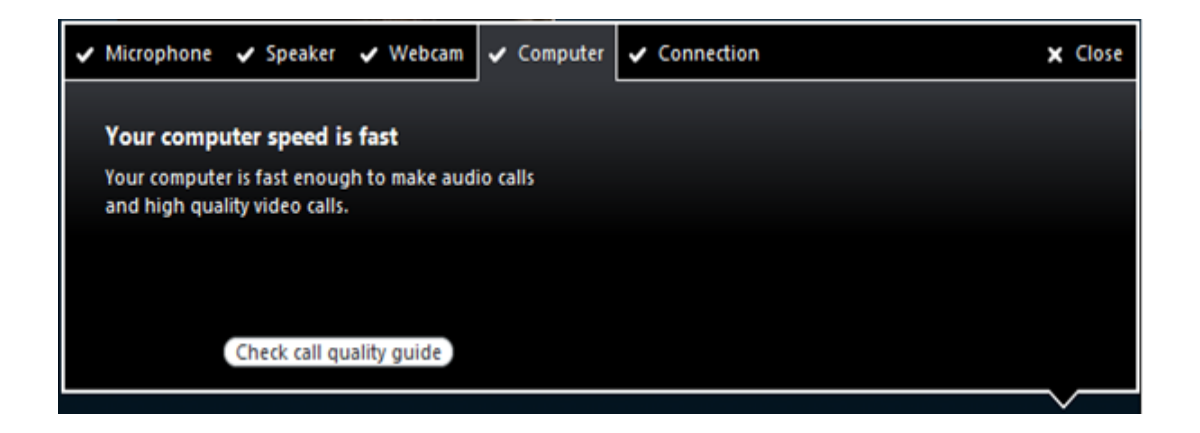

# 5. **Tienes una llamada grupal**

El equipo o el dispositivo que modera la llamada grupal necesita tener suficiente potencia de procesamiento y ancho de banda de red para realizar dicha llamada. El hecho de tener un gran número de personas en la llamada algunas veces carga demasiado el dispositivo que modera la llamada y provoca problemas en la calidad de esta. Para mejorar la calidad de la llamada grupal, asegúrate de que el dispositivo que la modera tiene una red sólida y un procesador potente, o reduce el número de personas en la llamada.

# **4.4. Resultados esperados de la alternativa**

Específicamente se espera que el estudiante tome interés por el manejo de esta plataforma virtual y que nazca la curiosidad por ir aprendiendo más acerca de ella, pudiendo darse cuenta de la facilidad que una herramienta informática como lo es Skype pueda ayudarle en su educación.

Nuestro interés es ser una ayuda a esta comunidad estudiantes proveyendo información.

# **Bibliografía.**

- Albornoz, M. R., & R., G. (2002). *http://www.jviera.net/pgs/RecursoEducat.htm.* Recuperado el 2015, de http://www.jviera.net/pgs/RecursoEducat.htm: http://www.jviera.net/pgs/RecursoEducat.htm
- Chavez Ruiz, M. C. (2008). *Uso del Internet y Rendimiento academico.* Peru: Universidad de la Amazonia Peruana.
- Gálvez, H. S. (2004). *Uso del Internet .* Chile: Universidad de Chile.
- Gradin, C. B. (2004). *Breve Historia del Internet.* Editora Fantasma.
- Hilbert, M. (2010). *science.*
- Jean, Piaget. (1896-1980). Desarrollo Cognitivo. En https://es.wikipedia.org/wiki/Teor%C3%ADa\_del\_desarrollo\_cognitivo\_de\_Piaget#Enl aces\_externos.
- Mg. Marina Fernandez Miranda, I. M. (15 de Febrero de 2009). La plataforma virtual como estrategia para mejorar el rendimiento escolar de los alumnos en La I.E.P Coronel José Joaquín Inclán de Piura. (E. Cefalea, Ed.) *Sociedad de la información*(15).
- Noguera, A. (s.f.). *Capacitación inicial en internet educativa.* Fundacite, Falcon.
- Noguera, A. (s.f.). *Capacitación inicial en internet educativa: una experiencia de formación docente apoyada en los infocentros del estado falcón.*
- Noguera, A. (s.f.). *Capacitación inicial en internet educativa: una experiencia de formación docente apoyada en los infocentros del estado falcón.*
- Piaget, J. (1896-1980). Trabajo colaborativo. *https://psicologiaymente.net/desarrollo/etapasdesarrollo-cognitivo-jean-piaget#!*
- Repositorio.uta.edu.ec. (2010). *Contexto sociologico actual de internet.* Quito: Repositorio.uta.edu.ec.
- Reyes, L. J. (2002). *"El uso de recursos de internet para educación de usuarios en bibliotecas académicas".* Mexico.
- Rodríguez, L. P. (2012). Trabajo Colaborativo: serie estrategias en el aula en el modelo. Argentina.
- Tesis final, M. m. (2015). *Tesis final.* myslide.es.
- Wikilibros. (2013). *Internet para novatos.* wikilibros.com.

Wikipedia. (s.f.). http://es.wikipedia.org/wiki/Plataforma\_(inform%C3%A1tica).

www.ecured.cu. (s.f.). Trabajo colaborativo. *EcuRed*, 1.

# **Anexos**

**Fotos**

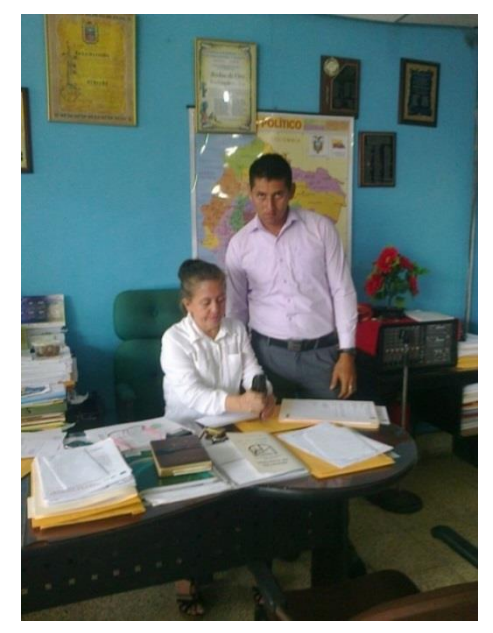

Imagen 1: Recopilando Información

**Fotografía 1:** Recopilando información para el proyecto de investigación con la Rectora de la Unidad Educativa 10 de Agosto la Lcda. Narcisa Guillen el 20 de julio del 2016.

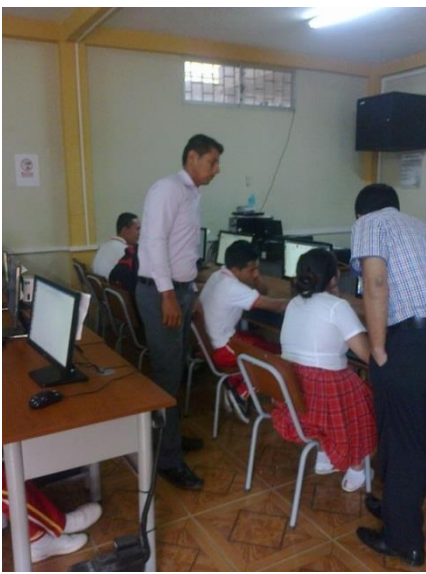

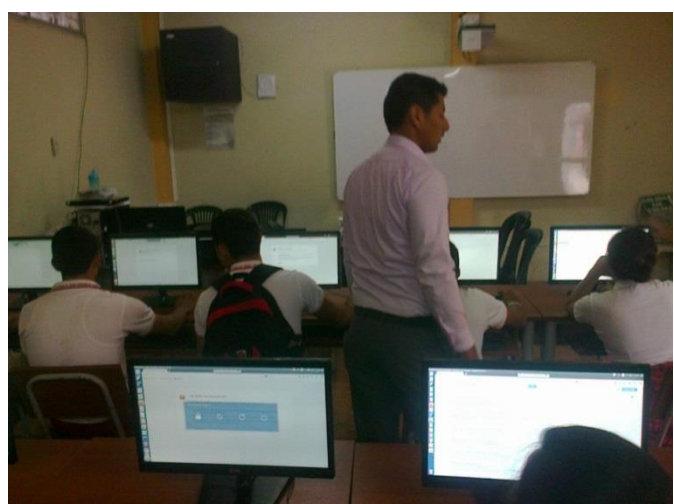

Imagen 2: con los estudiantes

Imagen 3: con los estudiantes

**Fotografías 2:** Realizando la investigación con los estudiantes de la Unidad Educativa 10 de Agosto el 28 de septiembre del 2016

# **PREGUNTAS PARA ESTUDIANTES.**

**Marque con un visto la respuesta correcta.** Nombres: …………………………………………………………… 1.- ¿Podría decir usted exactamente que es el internet?  $\text{Si}$  No Tal vez 2.- ¿Ha utilizado usted el internet para consultar sus tareas escolares?  $\text{Si}$  No Tal vez 3.- ¿En su institución los maestros le han enseñado sobre las utilidades del internet?  $\text{Si}$  No Tal vez 4.- ¿Considera usted que el internet es una ayuda para su aprendizaje?  $\text{Si}$  No Tal vez

5.- ¿Considera usted que el internet contiene suficiente información para consultas académicas?

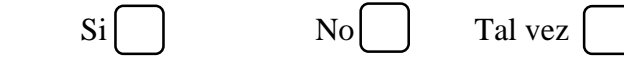

6.- ¿Se conecta a Internet desde casa, colegio o ciber?

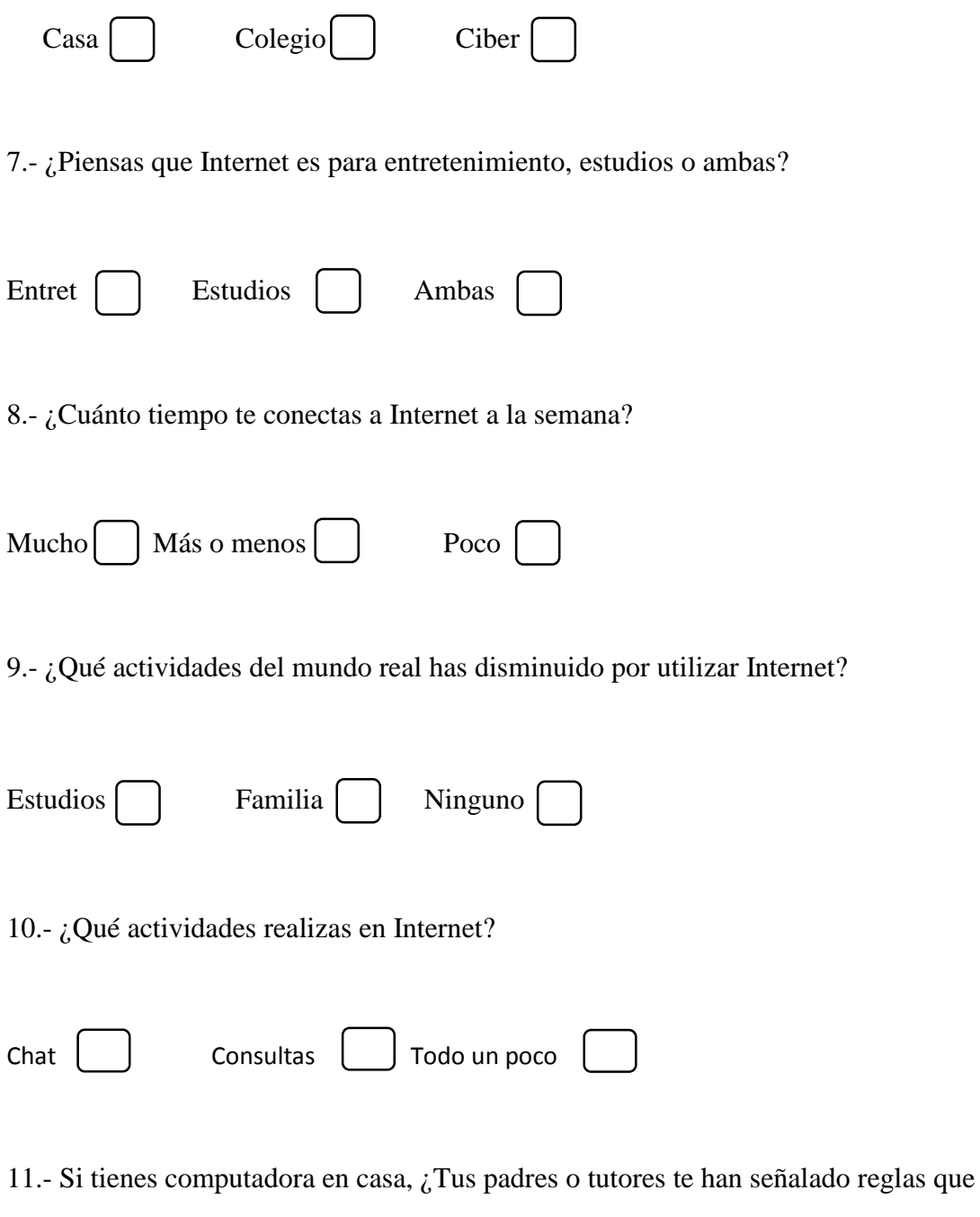

debes obedecer para usar Internet?

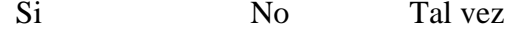

#### **PREGUNTAS PARA DOCENTES**

1.- ¿Ha enseñado usted a sus estudiantes el uso que deben dar al internet?

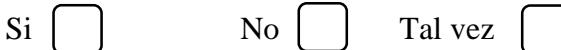

2.- ¿Piensa usted que sus estudiantes guardan en secreto las cosas que hacen en Internet?

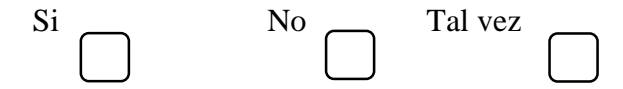

3.- ¿Controla usted a sus estudiantes en el uso del internet cuando los lleva al laboratorio de computación?

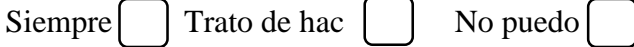

15.- ¿Ha compartido alguna vez su información como nombre, dirección o teléfono en Internet con desconocidos?

Tal vez  $\Box$  Estoy infor  $\Box$  No puedo

16.- ¿Alguna vez ha bajado o copiado contenido de Internet por la que no haya pagado los derechos?

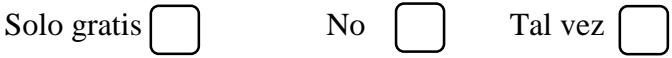

17.- ¿Piensa que hay formas de educar al adolescente para que utilice el internet de forma adecuada?

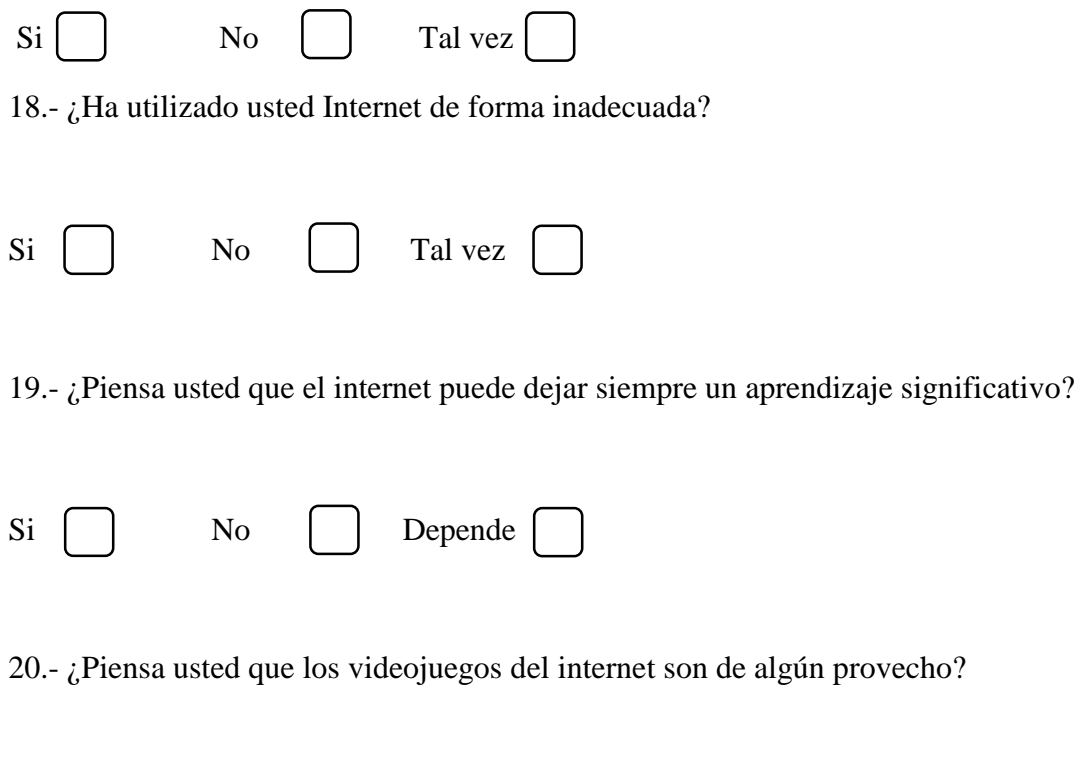

Depende <sub>Casi no</sub>

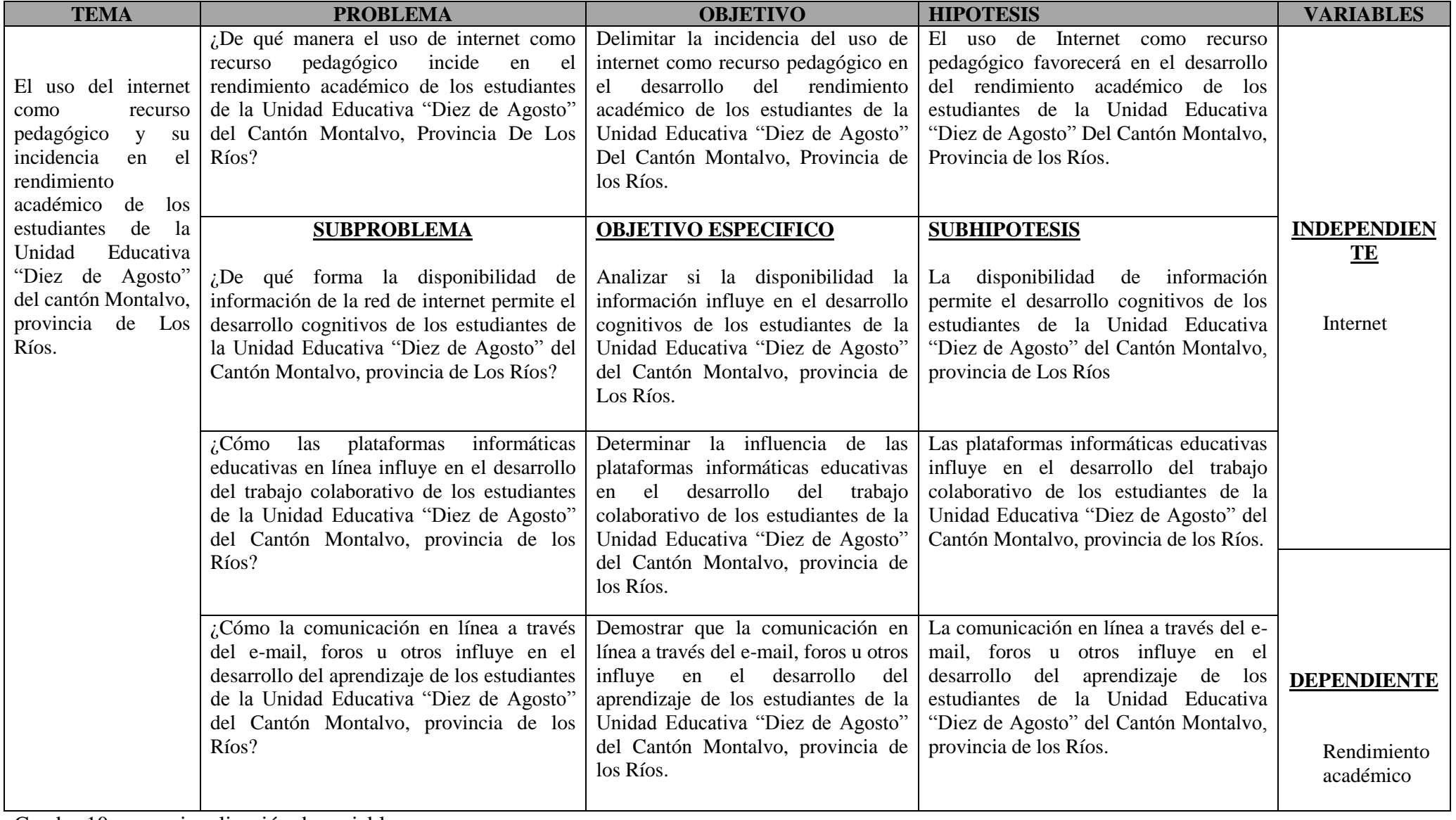

Cuadro 10: operacionalización de variables

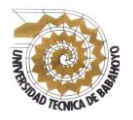

## **UNIVERSIDAD TÉCNICA DE BABAHOYO FACULTAD DE CIENCIAS JURÍDICAS, SOCIALES Y DE LA EDUCACIÓN**

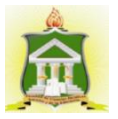

# **ESCUELA DE COMPUTACIÓN COMERCIO Y MULTIMEDIA**

# *MATRIZ HABILITANTE PARA LA SUSTENTACIÓN INFORME FINAL DEL PROYECTO DE INVESTIGACIÓN*

*Estudiante: Gustavo Miguel Zapata Campoverde Carrera: Computación Fecha:* 

*Tema: "El Uso Del Internet Como Recurso Pedagógico Y Su Incidencia En El Rendimiento Académico De Los Estudiantes De La Unidad Educativa "Diez De Agosto" Del Cantón Montalvo, Provincia De Los Ríos".*

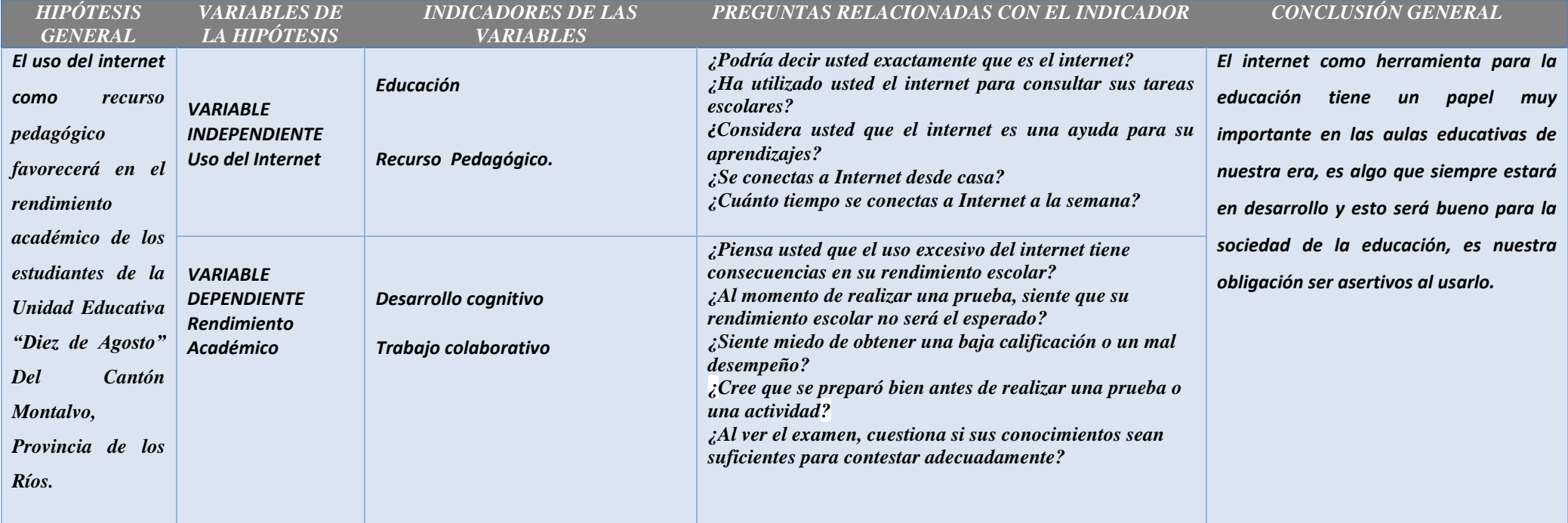

*PROPUESTA: "Capacitación acerca del uso del internet para la creación de un grupo virtual de trabajo por medio de Skype que mejore y facilite el aprendizaje de los estudiantes de la Unidad Educativa "Diez de Agosto" del Cantón Montalvo, provincia de los Ríos".*

**\_\_\_\_\_\_\_\_\_\_\_\_\_\_\_\_\_\_\_\_\_\_\_\_\_ \_\_\_\_\_\_\_\_\_\_\_\_\_\_\_\_\_\_\_\_\_\_\_\_\_\_\_\_\_ \_\_\_\_\_\_\_\_\_\_\_\_\_\_\_\_\_\_\_\_\_\_\_\_\_\_\_\_\_ \_\_\_\_\_\_\_\_\_\_\_\_\_\_\_\_\_\_\_\_\_\_\_\_\_\_\_\_\_\_\_\_\_\_\_\_\_\_\_\_** 

RESULTADO DE LA DEFENSA:

**ESTUDIANTE DIRECTOR DE LA ESCUELA COORDINADORA DE LA CARRERA DOCENTE ESPECIALISTA O SUBDECANO**